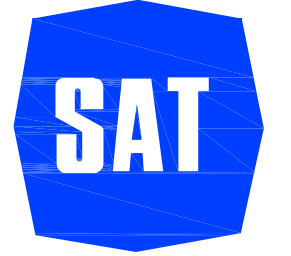

Società Autostrada Tirrenica p.A. GRUPPO AUTOSTRADE PER L'ITALIA S.p.A.

# AUTOSTRADA (A12) : ROSIGNANO - CIVITAVECCHIA LOTTO<sub>7</sub>

# TRATTO: BRETELLA DI PIOMBINO

# **PROGETTO DEFINITIVO**

INFRASTRUTTURA STRATEGICA DI PREMINENTE INTERESSE NAZIONALE LE CUI PROCEDURE DI APPROVAZIONE SONO REGOLATE DALL' ART. 161 DEL D.LGS. 163/2006

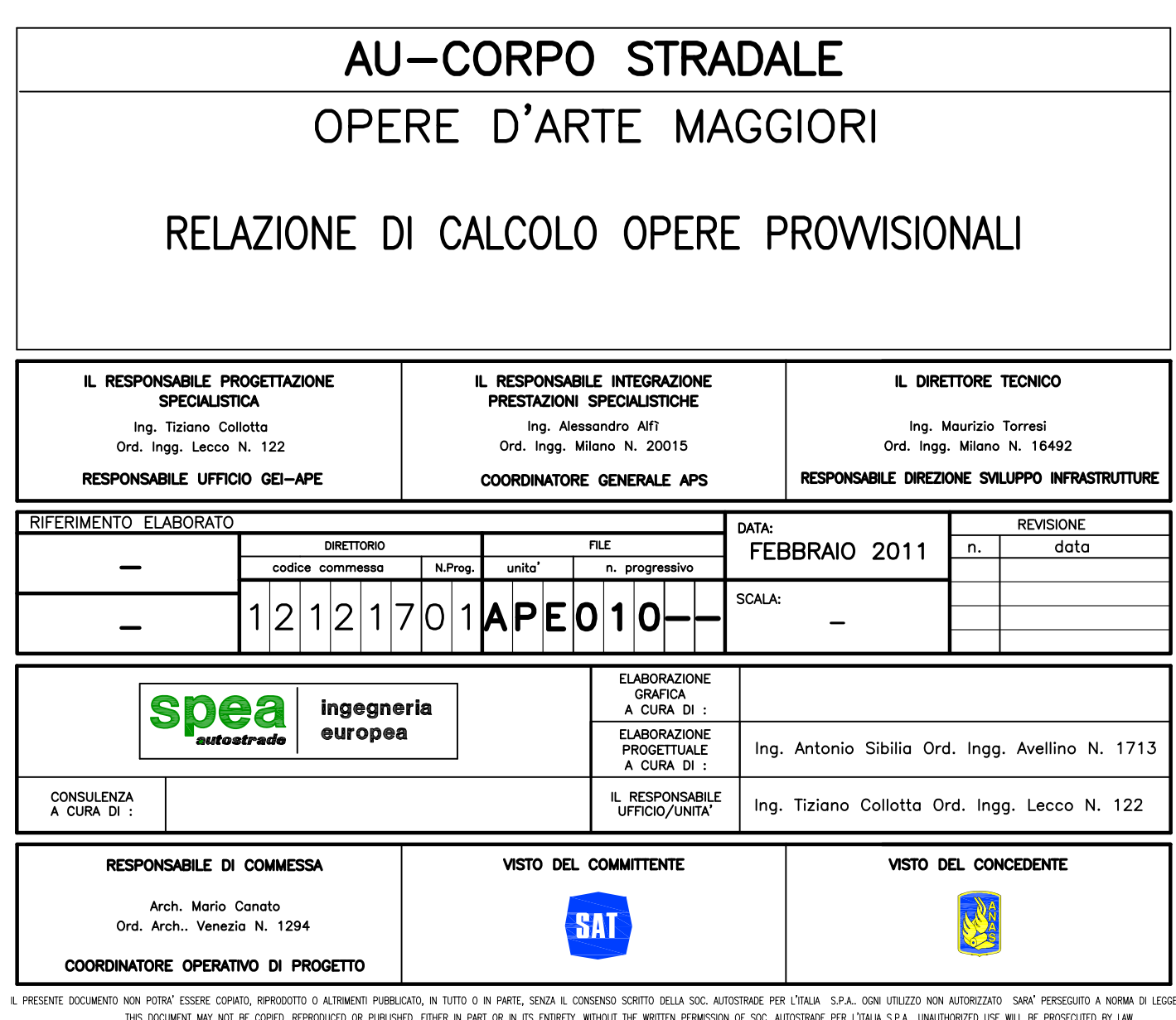

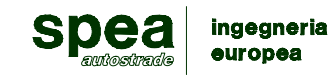

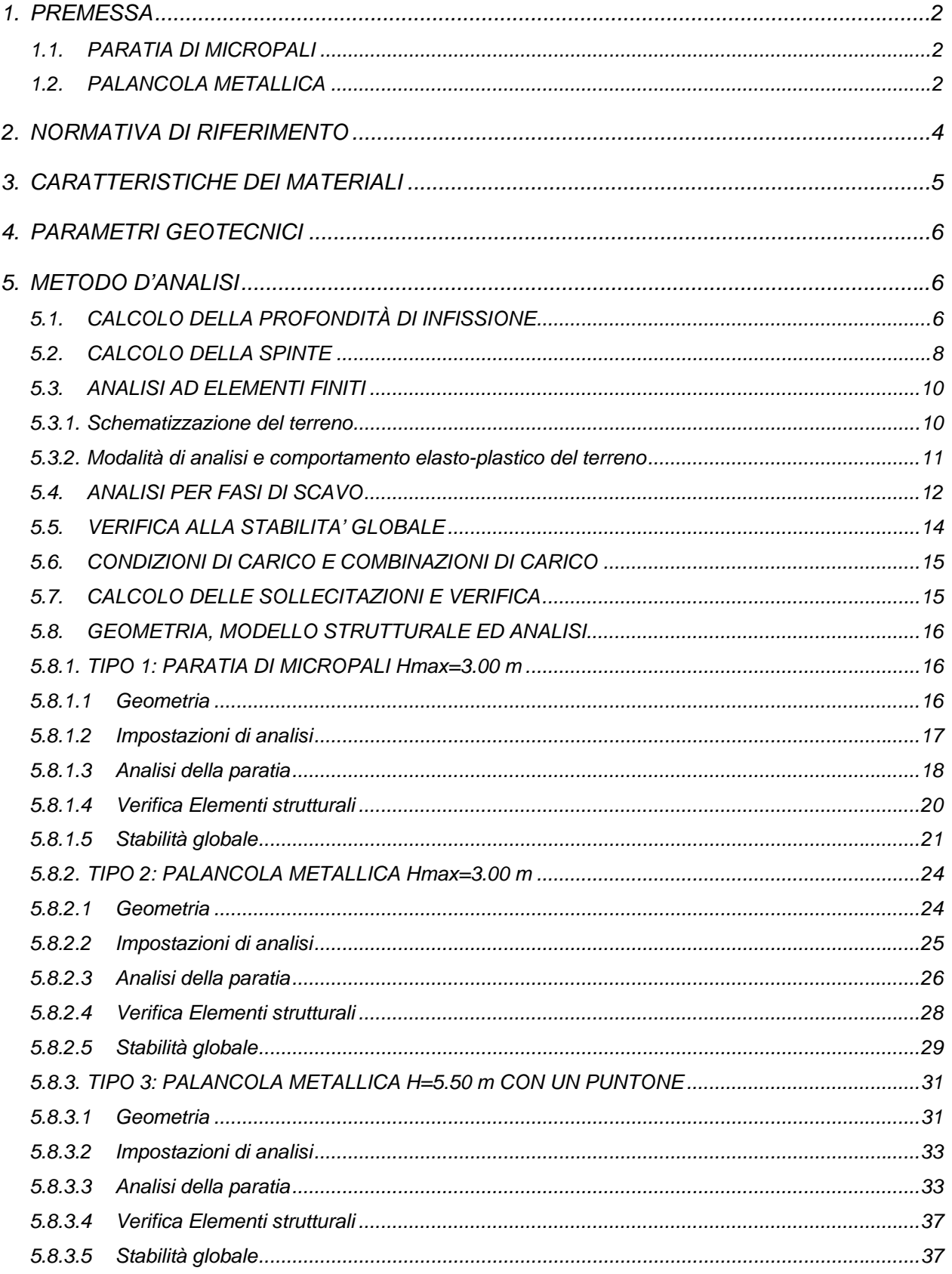

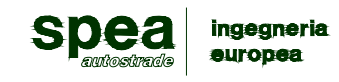

# **1. PREMESSA**

La presente relazione riguarda il dimensionamento e le relative verifiche delle opere di sostegno provvisionali inserite nel progetto redatto per il Lotto 7 dell'A12.

Le seguenti opere di sostegno provvisionali si dividono in due tipi:

- 1) Paratia di micropali
- 2) Palancole metalliche

Le tipologie studiate sono:

Tipo 1: paratia di micropali Hmax = 3.00 m

Tipo 2: palancola metallica Hmax = 3.00 m

Tipo 3: palancola metallica  $H = 5.50$  m con 1 puntone

# **1.1. PARATIA DI MICROPALI**

La paratia è costituita da micropali  $\varnothing$ 240, armati con tubo di acciaio  $\varnothing_{\text{est}}$  168.3 mm, spessore 10 mm, interassati a 0.40 m, di lunghezza massima L=6.00 m, sormontate da un cordolo di dimensioni 0.80x0.80m.

L'altezza massima fuori terra è di 3.00m.

# **1.2. PALANCOLA METALLICA**

La palancola metallica è costituita da profilati tipo Larssen L606K con eventuali puntoni travi HEA 200, interassati a 3.00m.

L'altezza massima fuori terra è di 3.00m senza puntoni o di 5.50 con puntoni.

Di seguito vengono riportati i calcoli relativi alle varie fasi di scavo, durante le quali viene raggiunta la massima altezza di scavo, nelle quali vengono considerate tutte le condizioni di carico e l'incremento di sollecitazioni dovuto all'eventuale presenza di sisma.

L'elaborazione dei calcoli statici e le verifiche di stabilità, sono state condotte con l'ausilio del programma di calcolo PAC 10.07a prodotto da Aztec Informatica.

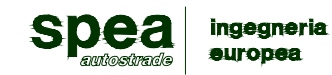

**AUTOSTRADA A12 Rosignano - Civitavecchia Lotto 7 Progetto Definitivo – Bretella di Piombino** 

**Relazione di calcolo opere provvisionali** 

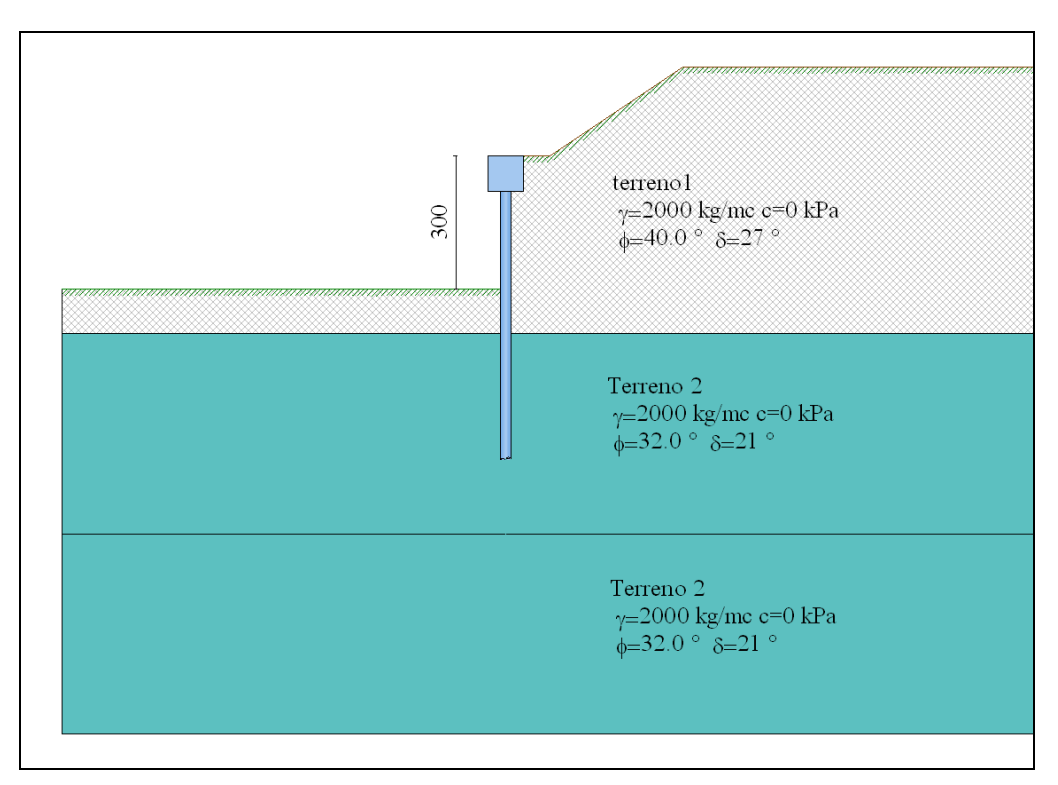

 *Fig. 1 -Paratia Hmax=3.00 fuori terra* 

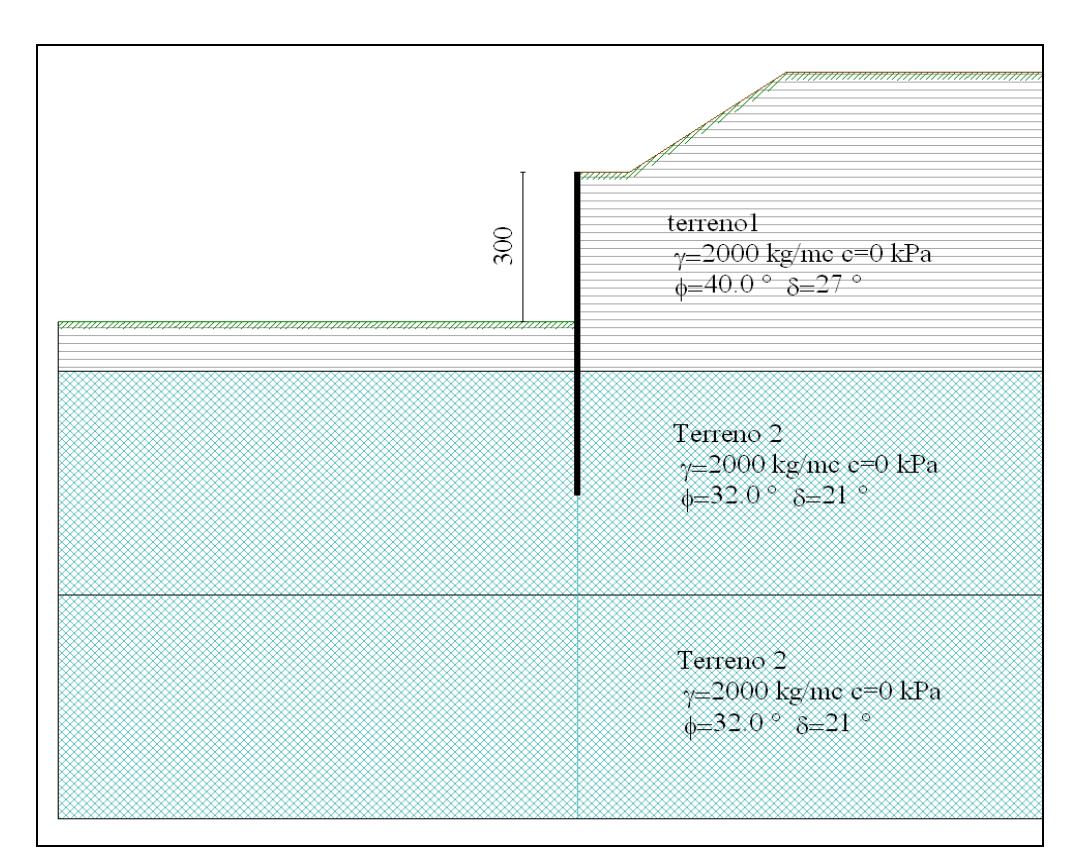

 *Fig. 2–Palancola metallica Hmax=3.00 fuori terra*

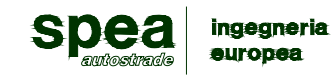

**AUTOSTRADA A12 Rosignano - Civitavecchia Lotto 7 Progetto Definitivo – Bretella di Piombino Relazione di calcolo opere provvisionali** 

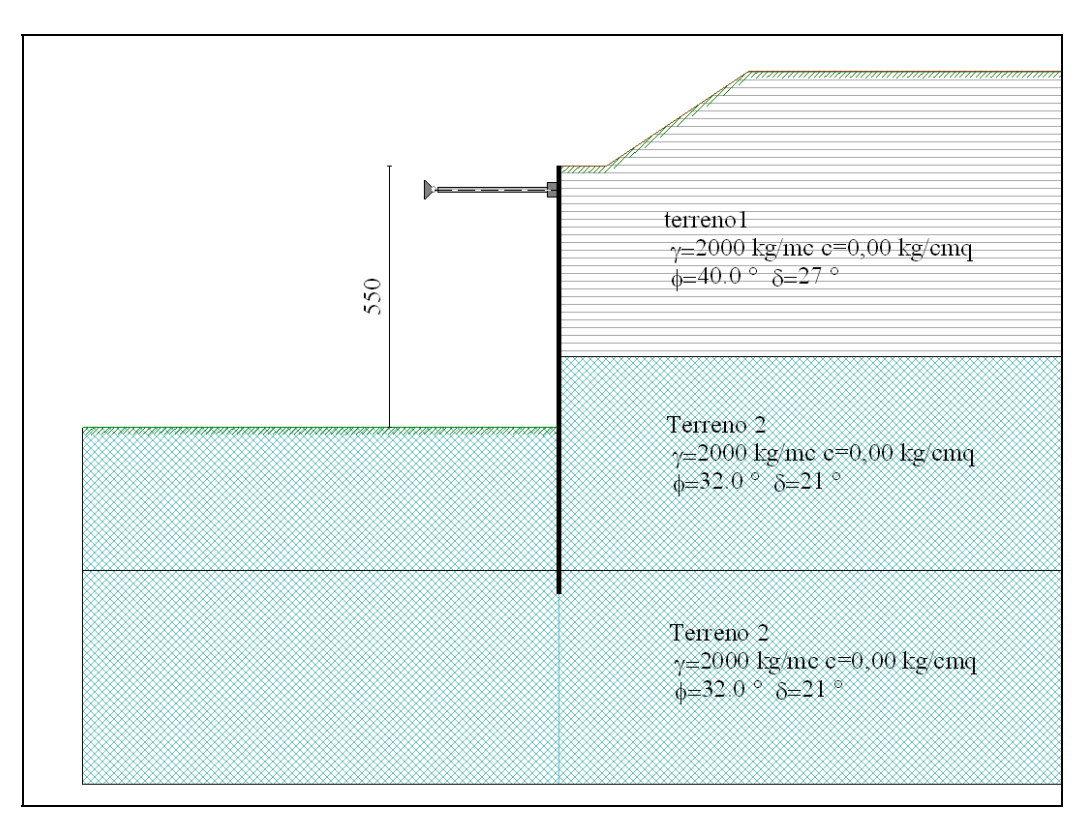

 *Fig. 3 –Palancola metallica H=5.50 fuori terra*

# **2. NORMATIVA DI RIFERIMENTO**

Le verifiche statiche degli interventi, la redazione della presente relazione e degli elaborati tecnici allegati sono state effettuate nel rispetto della Normativa in vigore e di alcune Raccomandazioni.

I principali riferimenti normativi sono i seguenti:

# **- Legge nr. 1086 del 05/11/1971.**

 Norme per la disciplina delle opere in conglomerato cementizio, normale e precompresso ed a struttura metallica.

# **- Legge nr. 64 del 02/02/1974.**

Provvedimenti per le costruzioni con particolari prescrizioni per le zone sismiche.

# **- D.M. LL.PP. del 11/03/1988.**

 Norme tecniche riguardanti le indagini sui terreni e sulle rocce, la stabilità dei pendii naturali e delle scarpate, i criteri generali e le prescrizioni per la progettazione, l'esecuzione e il collaudo delle opere di sostegno delle terre e delle opere di fondazione.

# **- D.M. LL.PP. del 14/02/1992.**

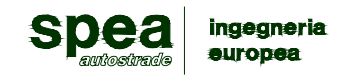

 Norme tecniche per l'esecuzione delle opere in cemento armato normale e precompresso e per le strutture metalliche.

# **- D.M. 9 Gennaio 1996**

Norme Tecniche per il calcolo, l'esecuzione ed il collaudo delle strutture in cemento armato normale e precompresso e per le strutture metalliche.

# **- D.M. 16 Gennaio 1996**

Norme Tecniche relative ai 'Criteri generali per la verifica di sicurezza delle costruzioni e dei carichi e sovraccarichi'.

# **- D.M. 16 Gennaio 1996**

Norme Tecniche per le costruzioni in zone sismiche.

# **- Circolare Ministero LL.PP. 15 Ottobre 1996 N. 252 AA.GG./S.T.C.**

Istruzioni per l'applicazione delle Norme Tecniche di cui al D.M. 9 Gennaio 1996.

# **- Circolare Ministero LL.PP. 10 Aprile 1997 N. 65/AA.GG.**

Istruzioni per l'applicazione delle Norme Tecniche per le costruzioni in zone sismiche di cui al D.M. 16 Gennaio 1996.

# **- Norme Tecniche per le Costruzioni 2008 (D.M. 14 Gennaio 2008)**

# **- Circolare 617 del 02/02/2009**

Istruzioni per l'applicazione delle Nuove Norme Tecniche per le Costruzioni di cui al D.M. 14 gennaio 2008.

# **3. CARATTERISTICHE DEI MATERIALI**

Nel seguito sono sinteticamente riportate le principali caratteristiche dei materiali strutturali adottate ai fini delle verifiche.

# *Calcestruzzo*

Classe di resistenza C25/30: Resistenza caratteristica cubica  $R_{ck}$   $\geq$  30.00 [MPa] Resistenza caratteristica f<sub>ck</sub>  $= 25.00$  [MPa] Resistenza media a trazione semplice  $f_{\text{ctm}}$  = 2.56 [MPa] Resistenza di calcolo a compressione  $f_{cd} = \alpha f_{ck} / \gamma_c$  = 14.11 [MPa]

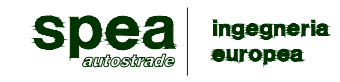

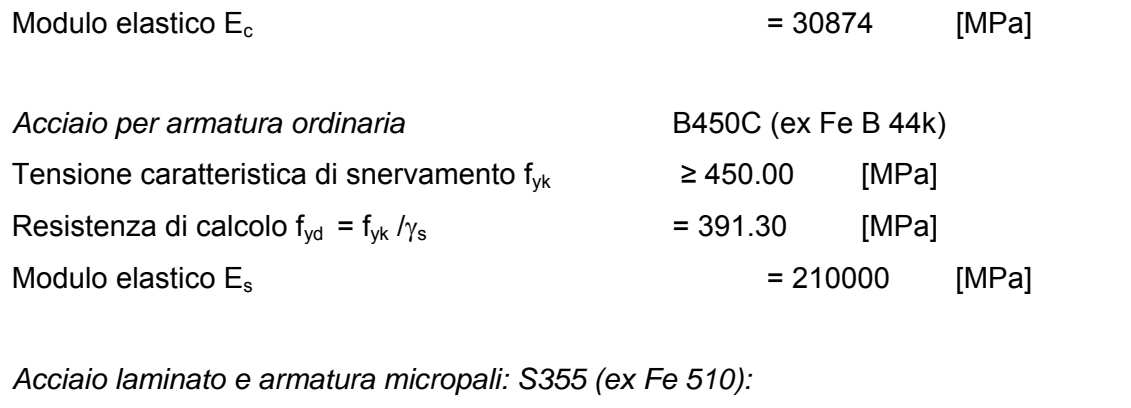

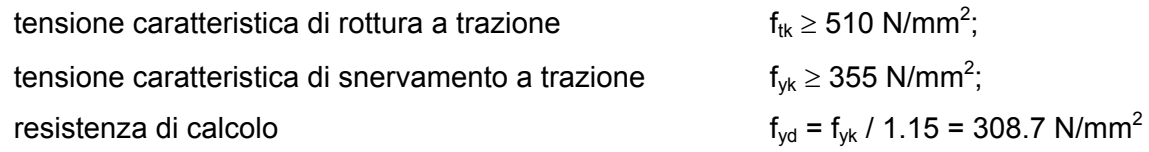

# **4. PARAMETRI GEOTECNICI**

Si assumono i seguenti parametri geotecnici:

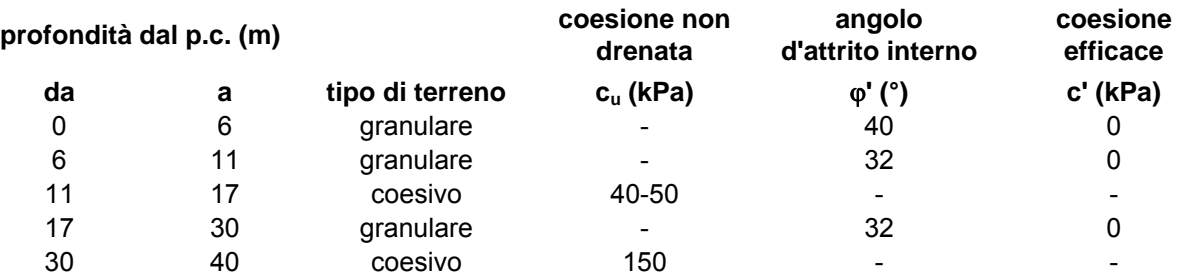

dove:

 $γ = p$ eso di volume del terreno

φ' = angolo d'attrito interno del terreno

c' = coesione del terreno

# **5. METODO D'ANALISI**

# **5.1. CALCOLO DELLA PROFONDITÀ DI INFISSIONE**

# **Calcolo della profondità di infissione**

Nel caso generale l'equilibrio della paratia è assicurato dal bilanciamento fra la spinta attiva agente da monte sulla parte fuori terra, la resistenza passiva che si sviluppa da valle

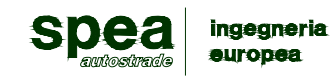

verso monte nella zona interrata e la controspinta che agisce da monte verso valle nella zona interrata al di sotto del centro di rotazione.

Nel caso di paratia tirantata nell'equilibrio della struttura intervengono gli sforzi dei tiranti (diretti verso monte); in questo caso, se la paratia non è sufficientemente infissa, la controspinta sarà assente.

Pertanto il primo passo da compiere nella progettazione è il calcolo della profondità di infissione necessaria ad assicurare l'equilibrio fra i carichi agenti (spinta attiva, resistenza passiva, controspinta, tiro dei tiranti ed eventuali carichi esterni).

Nel calcolo classico delle paratie si suppone che essa sia infinitamente rigida e che possa subire una rotazione intorno ad un punto (*Centro di rotazione*) posto al di sotto della linea di fondo scavo (per paratie non tirantate).

Occorre pertanto costruire i diagrammi di spinta attiva e di spinta (resistenza) passiva agenti sulla paratia. A partire da questi si costruiscono i diagrammi risultanti.

Nella costruzione dei diagrammi risultanti si adotterà la seguente notazione:

- *Kam* diagramma della spinta attiva agente da monte
- *Kav* diagramma della spinta attiva agente da valle sulla parte interrata
- *Kpm* diagramma della spinta passiva agente da monte
- *Kpv* diagramma della spinta passiva agente da valle sulla parte interrata.

Calcolati i diagrammi suddetti si costruiscono i diagrammi risultanti

*Dm*=*Kpm*-*Kav* e *Dv*=*Kpv*-*Kam*

Questi diagrammi rappresentano i valori limiti delle pressioni agenti sulla paratia. La soluzione è ricercata per tentativi facendo variare la profondità di infissione e la posizione del centro di rotazione fino a quando non si raggiunge l'equilibrio sia alla traslazione che alla rotazione.

Per mettere in conto un fattore di sicurezza nel calcolo delle profondità di infissione

si può agire con tre modalità :

1. applicazione di un coefficiente moltiplicativo alla profondità di infissione strettamente necessaria per l'equilibrio

2. riduzione della spinta passiva tramite un coefficiente di sicurezza

3. riduzione delle caratteristiche del terreno tramite coefficienti di sicurezza su tan(φ) e sulla coesione

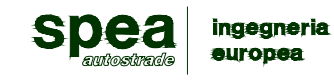

# **5.2. CALCOLO DELLA SPINTE**

# Metodo di Culmann (metodo del cuneo di tentativo)

Il metodo di Culmann adotta le stesse ipotesi di base del metodo di Coulomb: cuneo di spinta a monte della parete che si muove rigidamente lungo una superficie di rottura rettilinea o spezzata (nel caso di terreno stratificato).

La differenza sostanziale è che mentre Coulomb considera un terrapieno con superficie a pendenza costante e carico uniformemente distribuito (il che permette di ottenere una espressione in forma chiusa per il valore della spinta) il metodo di Culmann consente di analizzare situazioni con profilo di forma generica e carichi sia concentrati che distribuiti comunque disposti. Inoltre, rispetto al metodo di Coulomb, risulta più immediato e lineare tener conto della coesione del masso spingente. Il metodo di Culmann, nato come metodo essenzialmente grafico, si è evoluto per essere trattato mediante analisi numerica (noto in questa forma come metodo del cuneo di tentativo).

I passi del procedimento risolutivo sono i seguenti:

- si impone una superficie di rottura (angolo di inclinazione  $\rho$  rispetto all'orizzontale) e si considera il cuneo di spinta delimitato dalla superficie di rottura stessa, dalla parete su cui si calcola la spinta e dal profilo del terreno;

- si valutano tutte le forze agenti sul cuneo di spinta e cioè peso proprio *(W)*, carichi sul terrapieno, resistenza per attrito e per coesione lungo la superficie di rottura *(R e C)* e resistenza per coesione lungo la parete *(A)*;

- dalle equazioni di equilibrio si ricava il valore della spinta S sulla parete.

Questo processo viene iterato fino a trovare l'angolo di rottura per cui la spinta risulta massima nel caso di spinta attiva e minima nel caso di spinta passiva.

Le pressioni sulla parete di spinta si ricavano derivando l'espressione della spinta S rispetto all'ordinata *z*. Noto il diagramma delle pressioni si ricava il punto di applicazione della spinta.

# **Spinta in presenza di sisma**

Per tenere conto dell'incremento di spinta dovuta al sisma si fa riferimento al metodo di **Mononobe-Okabe** (cui fa riferimento la Normativa Italiana).

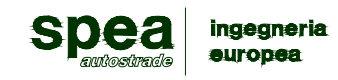

Il metodo di Mononobe-Okabe considera nell'equilibrio del cuneo spingente la forza di inerzia dovuta al sisma. Indicando con *W* il peso del cuneo e con *C* il coefficiente di intensità sismica la forza di inerzia valutata come

# $F = W^*C$

Indicando con *S* la spinta calcolata in condizioni statiche e con S<sub>s</sub> la spinta totale in condizioni sismiche l'incremento di spinta è ottenuto come

*DS*= *S*- *Ss*

L'incremento di spinta viene applicato a 1/2 dell'altezza della parete stessa(diagramma rettangolare).

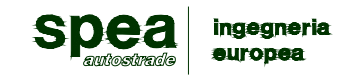

# **5.3. ANALISI AD ELEMENTI FINITI**

La paratia è considerata come una struttura a prevalente sviluppo lineare (si fa riferimento ad un metro di larghezza) con comportamento a trave. Come caratteristiche geometriche della sezione si assume il momento d'inerzia I e l'area A per metro lineare di larghezza della paratia. Il modulo elastico è quello del materiale utilizzato per la paratia.

La parte fuori terra della paratia è suddivisa in elementi di lunghezza pari a circa 5 centimetri e più o meno costante per tutti gli elementi. La suddivisione è suggerita anche dalla eventuale presenza di tiranti, carichi e vincoli. Infatti questi elementi devono capitare in corrispondenza di un nodo. Nel caso di tirante è inserito un ulteriore elemento atto a schematizzarlo. Detta L la lunghezza libera del tirante,  $A_f$  l'area di armatura nel tirante ed  $E_s$  il modulo elastico dell'acciaio è inserito un elemento di lunghezza pari ad L, area Af, inclinazione pari a quella del tirante e modulo elastico Es. La parte interrata della paratia è suddivisa in elementi di lunghezza, come visto sopra, pari a circa 5 centimetri.

I carichi agenti possono essere di tipo distribuito (spinta della terra, diagramma aggiuntivo di carico, spinta della falda, diagramma di spinta sismica) oppure concentrati. I carichi distribuiti sono riportati sempre come carichi concentrati nei nodi (sotto forma di reazioni di incastro perfetto cambiate di segno).

# **5.3.1. Schematizzazione del terreno**

La modellazione del terreno si rifà al classico schema di Winkler. Esso è visto come un letto di molle indipendenti fra di loro reagenti solo a sforzo assiale di compressione. La rigidezza della singola molla è legata alla costante di sottofondo orizzontale del terreno (*costante di Winkler*). La costante di sottofondo, k, è definita come la pressione unitaria che occorre applicare per ottenere uno spostamento unitario. Dimensionalmente è espressa quindi come rapporto fra una pressione ed uno spostamento al cubo [F/L<sup>3</sup>]. È evidente che i risultati sono tanto migliori quanto più è elevato il numero delle molle che schematizzano il terreno. Se (m è l'interasse fra le molle (in cm) e b è la larghezza della paratia in direzione longitudinale (b=100 cm) occorre ricavare l'area equivalente,  $A_m$ , della molla (a cui si assegna una lunghezza pari a 100 cm). Indicato con  $E_m$  il modulo elastico del materiale costituente la paratia (in Kg/cm<sup>2</sup>), l'equivalenza, in termini di rigidezza, si esprime come

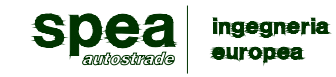

$$
k \Delta_m
$$
  
A<sub>m</sub>=10000 x —  
E<sub>m</sub>

 Per le molle di estremità, in corrispondenza della linea di fondo scavo ed in corrispondenza dell'estremità inferiore della paratia, si assume una area equivalente dimezzata. Inoltre, tutte le molle hanno, ovviamente, rigidezza flessionale e tagliante nulla e sono vincolate all'estremità alla traslazione. Quindi la matrice di rigidezza di tutto il sistema paratia-terreno sarà data dall'assemblaggio delle matrici di rigidezza degli elementi della paratia (elementi a rigidezza flessionale, tagliante ed assiale), delle matrici di rigidezza dei tiranti (solo rigidezza assiale) e delle molle (rigidezza assiale).

# **5.3.2. Modalità di analisi e comportamento elasto-plastico del terreno**

A questo punto vediamo come è effettuata l'analisi. Un tipo di analisi molto semplice e veloce sarebbe l'analisi elastica (peraltro disponibile nel programma *PAC*). Ma si intuisce che considerare il terreno con un comportamento infinitamente elastico è una approssimazione alquanto grossolana. Occorre quindi introdurre qualche correttivo che meglio ci aiuti a modellare il terreno. Fra le varie soluzioni possibili una delle più praticabili e che fornisce risultati soddisfacenti è quella di considerare il terreno con comportamento elasto-plastico perfetto. Si assume cioè che la curva sforzi-deformazioni del terreno abbia andamento bilatero. Rimane da scegliere il criterio di plasticizzazione del terreno (molle). Si può fare riferimento ad un criterio di tipo cinematico: la resistenza della molla cresce con la deformazione fino a quando lo spostamento non raggiunge il valore  $X_{max}$ ; una volta superato tale spostamento limite non si ha più incremento di resistenza all'aumentare degli spostamenti. Un altro criterio può essere di tipo statico: si assume che la molla abbia una resistenza crescente fino al raggiungimento di una pressione  $p_{max}$ . Tale pressione  $p_{max}$  può essere imposta pari al valore della pressione passiva in corrispondenza della quota della molla. D'altronde un ulteriore criterio si può ottenere dalla combinazione dei due descritti precedentemente: plasticizzazione o per raggiungimento dello spostamento limite o per raggiungimento della pressione passiva. Dal punto di vista strettamente numerico è chiaro che l'introduzione di criteri di plasticizzazione porta ad analisi di tipo non lineare (non linearità meccaniche). Questo comporta un aggravio computazionale non indifferente. L'entità di tale aggravio dipende poi dalla particolare tecnica adottata per la soluzione. Nel caso di analisi elastica lineare il problema si risolve immediatamente con la

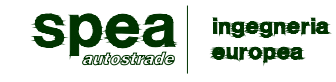

soluzione del sistema fondamentale (K matrice di rigidezza, u vettore degli spostamenti nodali, p vettore dei carichi nodali)

Ku=p

Un sistema non lineare, invece, deve essere risolto mediante un'analisi al passo per tener conto della plasticizzazione delle molle. Quindi si procede per passi di carico, a partire da un carico iniziale p0, fino a raggiungere il carico totale p. Ogni volta che si incrementa il carico si controllano eventuali plasticizzazioni delle molle. Se si hanno nuove plasticizzazioni la matrice globale andrà riassemblata escludendo il contributo delle molle plasticizzate. Il procedimento descritto se fosse applicato in questo modo sarebbe particolarmente gravoso (la fase di decomposizione della matrice di rigidezza è particolarmente onerosa). Si ricorre pertanto a soluzioni più sofisticate che escludono il riassemblaggio e la decomposizione della matrice, ma usano la matrice elastica iniziale (*metodo di Riks*).

Senza addentrarci troppo nei dettagli diremo che si tratta di un metodo di Newton-Raphson modificato e ottimizzato. L'analisi condotta secondo questa tecnica offre dei vantaggi immediati. Essa restituisce l'effettiva deformazione della paratia e le relative sollecitazioni; dà informazioni dettagliate circa la deformazione e la pressione sul terreno. Infatti la deformazione è direttamente leggibile, mentre la pressione sarà data dallo sforzo nella molla diviso per l'area di influenza della molla stessa. Sappiamo quindi quale è la zona di terreno effettivamente plasticizzato. Inoltre dalle deformazioni ci si può rendere conto di un possibile meccanismo di rottura del terreno.

# **5.4. ANALISI PER FASI DI SCAVO**

L'analisi della paratia per fasi di scavo consente di ottenere informazioni dettagliate sullo stato di sollecitazione e deformazione dell'opera durante la fase di realizzazione. In ogni fase lo stato di sollecitazione e di deformazione dipende dalla 'storia' dello scavo (soprattutto nel caso di paratie tirantate o vincolate).

Definite le varie altezze di scavo (in funzione della posizione di tiranti, vincoli, o altro) si procede per ogni fase al calcolo delle spinte inserendo gli elementi (tiranti, vincoli o carichi) attivi per quella fase, tendendo conto delle deformazioni dello stato precedente. Ad esempio, se sono presenti dei tiranti passivi si inserirà nell'analisi della fase la 'molla' che lo rappresenta. Indicando con *u* ed  $u_0$  gli spostamenti nella fase attuale e nella fase precedente, con *s* ed  $s_0$  gli sforzi nella fase attuale e nella fase precedente e con *K* la matrice di rigidezza della 'struttura' la relazione sforzi-deformazione è esprimibile nella forma

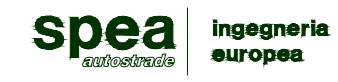

# $s = s_0 + K(u - u_0)$

Le modalità di analisi sono più complicate nel caso di tiranti attivi in quanto è importante conoscere la modalità di tiro: infatti il tirante può essere tesato prima dello scavo, oppure tesato alla fine della corrispondente fase di scavo, oppure al termine di tutto lo scavo. Nella fase in cui il tirante è tesato verra inserita una molla con uno stato di pretensione pari allo sforzo di tesatura. Nelle fasi successive il tirante verrà considerato come una semplice molla che 'ricorda', naturalmente, lo sforzo della fase precedente.

Ovviamente si otterranno soluzioni differenti in funzione della modalità di tiro selezionata.

Nel caso di tiranti attivi, inoltre, è analizzata un fase ulteriore (a lungo termine) nella quale il tiro iniziale è depurato delle cadute di tensione.

In sostanza analizzare la paratia per fasi di scavo oppure 'direttamente' porta a risultati abbastanza diversi sia per quanto riguarda lo stato di deformazione e sollecitazione dell'opera sia per quanto riguarda il tiro dei tiranti.

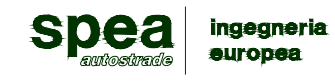

# **5.5. VERIFICA ALLA STABILITA' GLOBALE**

La verifica alla stabilità globale del complesso paratia+terreno deve fornire un coefficiente di sicurezza non inferiore a 1.3.

È usata la tecnica della suddivisione a strisce della superficie di scorrimento da analizzare. La superficie di scorrimento è supposta circolare.

In particolare il programma esamina, per un dato centro 3 cerchi differenti: un cerchio passante per la linea di fondo scavo, un cerchio passante per il piede della paratia ed un cerchio passante per il punto medio della parte interrata. Si determina il minimo coefficiente di sicurezza su una maglia di centri di dimensioni 6x6 posta in prossimità della sommità della paratia. Il numero di strisce è pari a 50.

Si adotta per la verifica di stabilità globale il metodo di Bishop.

Il coefficiente di sicurezza nel metodo di Bishop si esprime secondo la seguente formula:

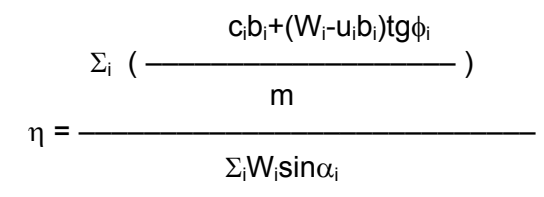

dove il termine *m* è espresso da

$$
m = (1 + \frac{tg\phi_i t g \alpha_i}{\eta}) \cos \alpha_i
$$

In questa espressione *n* è il numero delle strisce considerate, *b*i e αi sono la larghezza e l'inclinazione della base della striscia i<sub>esima</sub> rispetto all'orizzontale, *W*<sub>i</sub> è il peso della striscia i<sub>esima</sub> , *c*i e φi sono le caratteristiche del terreno (coesione ed angolo di attrito) lungo la base della striscia ed *u*i è la pressione neutra lungo la base della striscia.

L'espressione del coefficiente di sicurezza di Bishop contiene al secondo membro il termine *m* che è funzione di η. Quindi essa è risolta per successive approsimazioni assumendo un valore iniziale per η da inserire nell'espressione di *m* ed iterare finquando il valore calcolato coincide con il valore assunto.

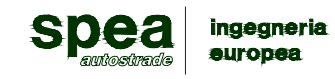

# **5.6. CONDIZIONI DI CARICO E COMBINAZIONI DI CARICO**

Le sollecitazioni e i carichi sono calcolati considerando una sezione trasversale con sviluppo pari ad 1.0 ml.

Si considera la struttura provvisionale sottoposta alle azioni dovute ai carichi permanenti: pesi propri e spinta del terreno.

#### Spinte e verifiche secondo :

Norme Tecniche sulle Costruzioni 14/01/2008

*Simbologia adottata*

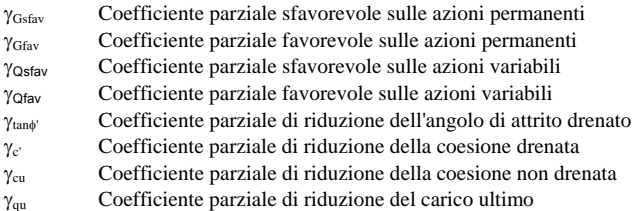

# **Coefficienti di partecipazione combinazioni statiche**

#### Coefficienti parziali per le azioni o per l'effetto delle azioni:

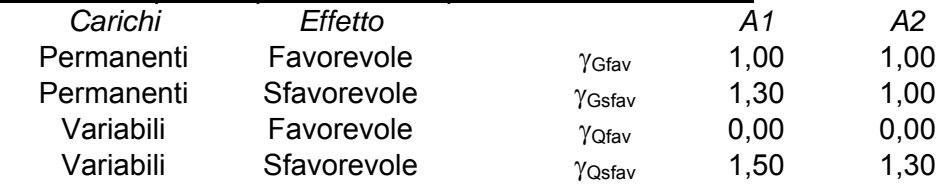

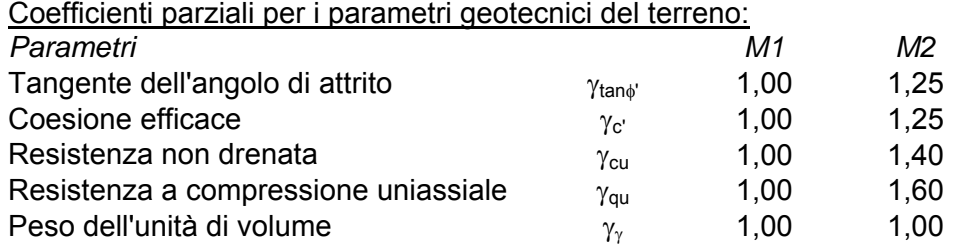

# **5.7. CALCOLO DELLE SOLLECITAZIONI E VERIFICA**

L'analisi delle opere di sostegno è stata eseguita considerando l'evoluzione dello schema statico conseguente alla successione delle varie fasi costruttive.

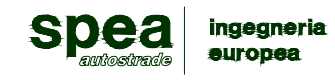

# **5.8. GEOMETRIA, MODELLO STRUTTURALE ED ANALISI**

# **5.8.1. TIPO 1: PARATIA DI MICROPALI Hmax=3.00 m**

# **5.8.1.1 Geometria**

#### **Geometria paratia**

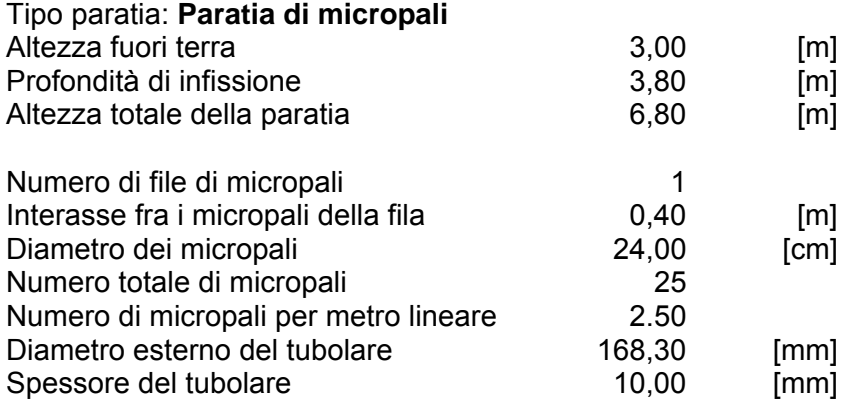

#### **Geometria cordoli**

*Simbologia adottata*

- n° numero d'ordine del cordolo<br>Y posizione del cordolo sull'asse
- posizione del cordolo sull'asse della paratia espresso in [m]

Cordoli in calcestruzzo

- B Base della sezione del cordolo espresso in [cm]<br>H Altezza della sezione del cordolo espresso in [cr
- Altezza della sezione del cordolo espresso in [cm]

Cordoli in acciaio

- A Area della sezione in acciaio del cordolo espresso in [cmq]<br>W Modulo di resistenza della sezione del cordolo espresso in
- Modulo di resistenza della sezione del cordolo espresso in [cm^3]

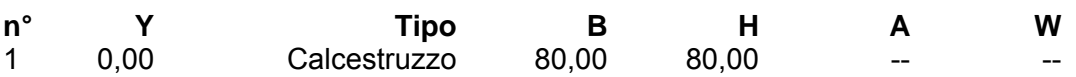

### **Geometria profilo terreno**

*Simbologia adottata e sistema di riferimento* 

(Sistema di riferimento con origine in testa alla paratia, ascissa X positiva verso monte, ordinata Y positiva verso l'alto)

N numero ordine del punto

X ascissa del punto espressa in [m]

Y ordinata del punto espressa in [m]

A inclinazione del tratto espressa in [°]

#### **Profilo di monte**

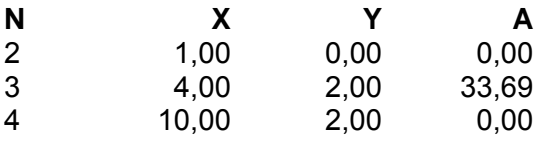

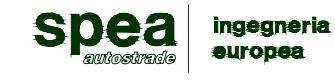

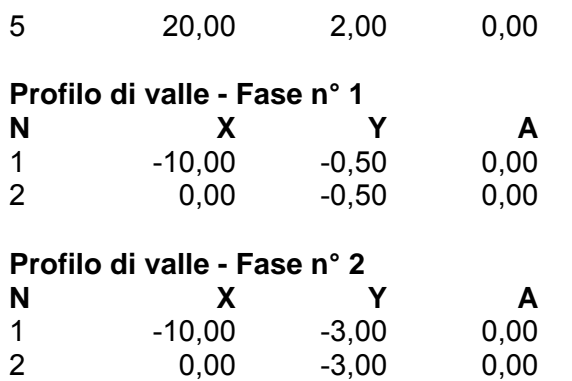

#### **Descrizione terreni**

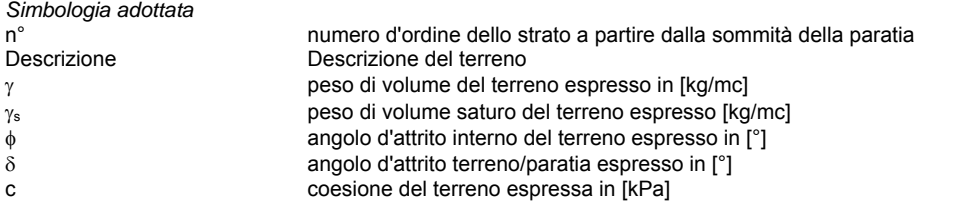

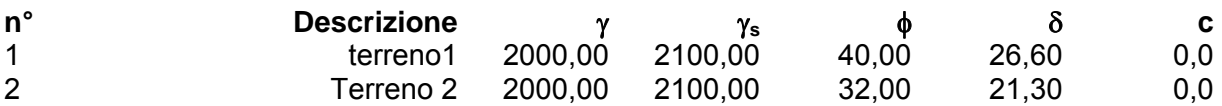

# **Descrizione stratigrafia**

*Simbologia adottata*

numero d'ordine dello strato a partire dalla sommità della paratia

spessore dello strato in corrispondenza dell'asse della paratia espresso in [m] kw costante di Winkler orizzontale espressa in Kg/cm<sup>2</sup>/cm

kw costante di Winkler orizzontale espressa in Kg/cm<sup>2</sup>/cm

α inclinazione dello strato espressa in GRADI(°)

Terreno Terreno associato allo strato

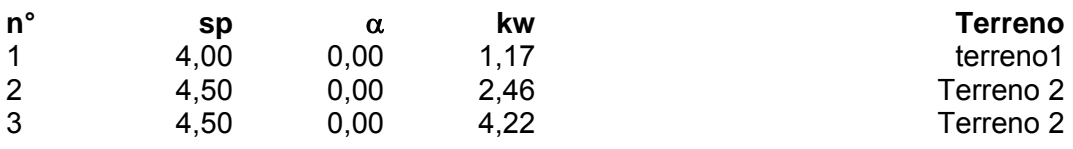

# **5.8.1.2 Impostazioni di analisi**

#### **Fasi di scavo**

*Simbologia adottata*

n° identificativo della fase nell'elenco definito<br>Fase Descrizione dell'i-esima fase

Descrizione dell'i-esima fase

Tempo Tempo in cui avviene la fase di scavo

### **n° Fase Tempo**

1 Scavo fino alla profondità di 0.50 metri 0

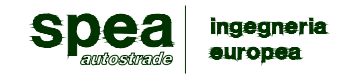

- 2 Scavo fino alla profondità di 3.00 metri 1
	-

### **Analisi per Fasi di Scavo.**

Rottura del terreno: Pressione passiva Spostamento limite (spostamento limite molle pari a 1.50)

Impostazioni analisi per fasi di scavo:

 Analisi per condizioni di esercizio Analisi per coefficienti tipo A1-M1 Analisi per coefficienti tipo A2-M2

Influenza δ (angolo di attrito terreno-paratia): Nel calcolo del coefficiente di spinta attiva Ka e nell'inclinazione della spinta attiva (non viene considerato per la spinta passiva)

Stabilità globale: Metodo di Bishop

# **5.8.1.3 Analisi della paratia**

#### **L'analisi è stata eseguita per fasi di scavo**

La paratia è analizzata con il metodo degli elementi finiti.

Essa è discretizzata in 60 elementi fuori terra e 76 elementi al di sotto della linea di fondo scavo.

Le molle che simulano il terreno hanno un comportamento elastoplastico: una volta raggiunta la pressione passiva oppure lo spostamento limite di 1.50 [cm] non reagiscono ad ulteriori incremento di carico.

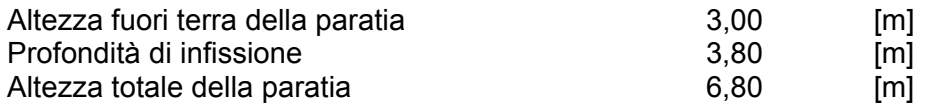

#### **Forze agenti sulla paratia**

Tutte le forze si intendono positive se dirette da monte verso valle. Esse sono riferite ad un metro di larghezza della paratia. Le Y hanno come origine la testa della paratia, e sono espresse in [m]

*Simbologia adottata*

- Indice della Combinazione/Fase
- Tipo Tipo della Combinazione/Fase
- Pa Spinta attiva, espressa in [kg]
- Is Incremento sismico della spinta, espressa in [kg]<br>Pw Spinta della falda, espressa in [kg]
- 
- Pw Spinta della falda, espressa in [kg]<br>Pp Resistenza passiva, espressa in [k]<br>Pc Controspinta, espressa in [kq] Resistenza passiva, espressa in [kg] Controspinta, espressa in [kg]

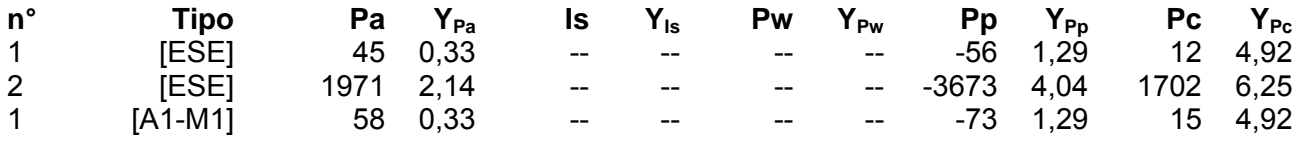

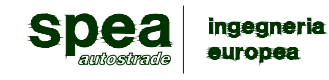

**AUTOSTRADA A12 Rosignano - Civitavecchia** 

**Lotto 7 Progetto Definitivo – Bretella di Piombino** 

**Relazione di calcolo opere provvisionali** 

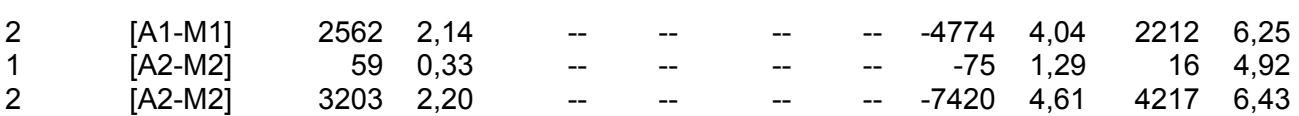

*Simbologia adottata*

- n° <sup>Indice</sup> della Combinazione/Fase<br>Tipo Iipo della Combinazione/Fase
- Tipo Tipo della Combinazione/Fase<br>Rc Risultante carichi esterni applic
- Rc Risultante carichi esterni applicati, espressa in [kg]<br>Rt Risultante delle reazioni dei tiranti (componente oriz
- Rt Risultante delle reazioni dei tiranti (componente orizzontale), espressa in [kg]<br>Rv Risultante delle reazioni dei vincoli, espressa in [kg]
- Rv Risultante delle reazioni dei vincoli, espressa in [kg]
- Risultante delle reazioni dei puntoni, espressa in [kg]

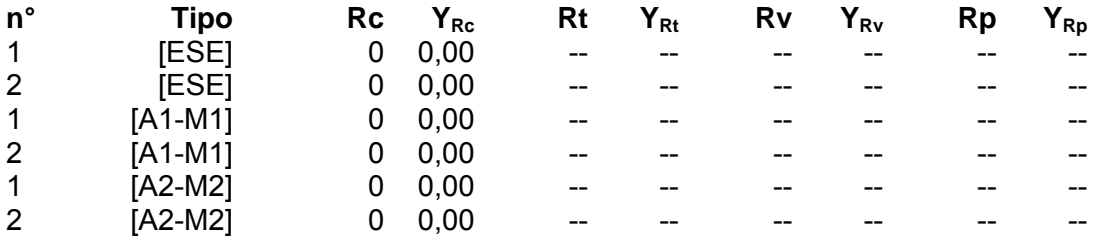

#### *Simbologia adottata*

*Simbologia adottata*

n° Indice della combinazione/fase Tipo Tipo della combinazione/fase<br>Y cordinata della sezione rispetto

Y ordinata della sezione rispetto alla testa espressa in [m] M momento flettente massimo e minimo espresso in [kNm]

- n° Indice della Combinazione/Fase<br>Tipo Tipo della Combinazione/Fase
- 

Tipo Tipo della Combinazione/Fase<br>
P<sub>NUL</sub> Punto di nullo del diagramma, e<br>
P<sub>INV</sub> Punto di inversione del diagram Punto di nullo del diagramma, espresso in [m]

 $P_{\text{INV}}$  Punto di inversione del diagramma, espresso in [m]<br> $C_{\text{ROT}}$  Punto Centro di rotazione, espresso in [m]

C<sub>ROT</sub> Punto Centro di rotazione, espresso in [m]<br>MP Percentuale molle plasticizzate, espressa i

MP Percentuale molle plasticizzate, espressa in [%]<br>R/R<sub>MAX</sub> Rapporto tra lo sforzo reale nelle molle e lo sforz  $R/R_{MAX}$  Rapporto tra lo sforzo reale nelle molle e lo sforzo che le molle sarebbero in grado di esplicare, espresso in [%]<br>Pp Portanza di punta, espressa in [kg] Portanza di punta, espressa in [kg]

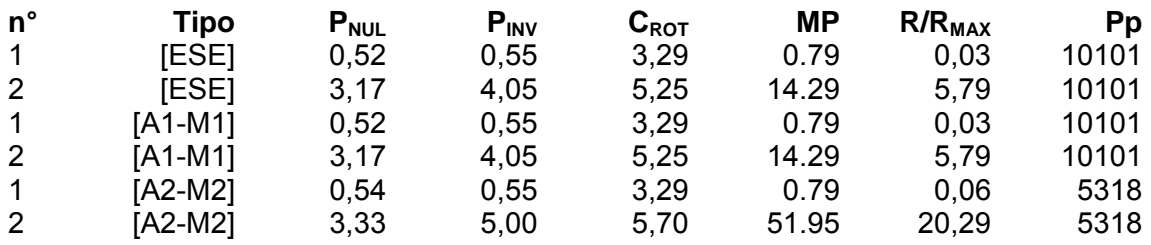

# **Valori massimi e minimi sollecitazioni per metro di paratia**

sforzo normale massimo e minimo espresso in [kN] (positivo di compressione)

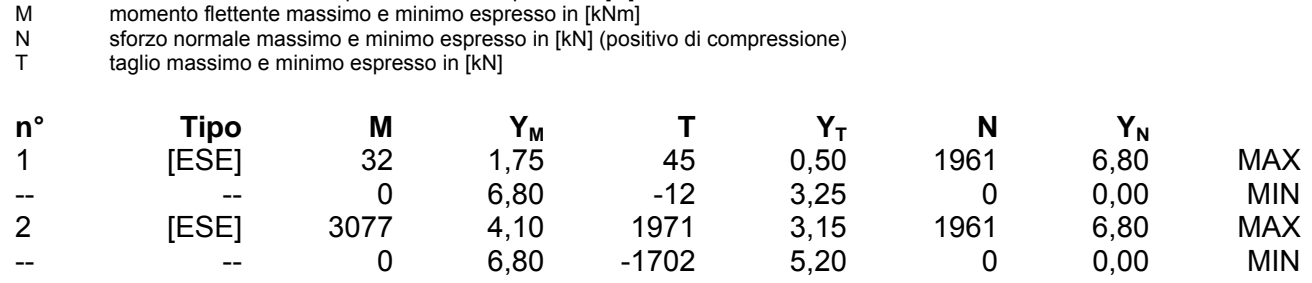

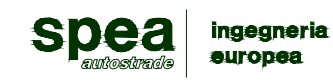

**AUTOSTRADA A12 Rosignano - Civitavecchia Lotto 7 Progetto Definitivo – Bretella di Piombino Relazione di calcolo opere provvisionali** 

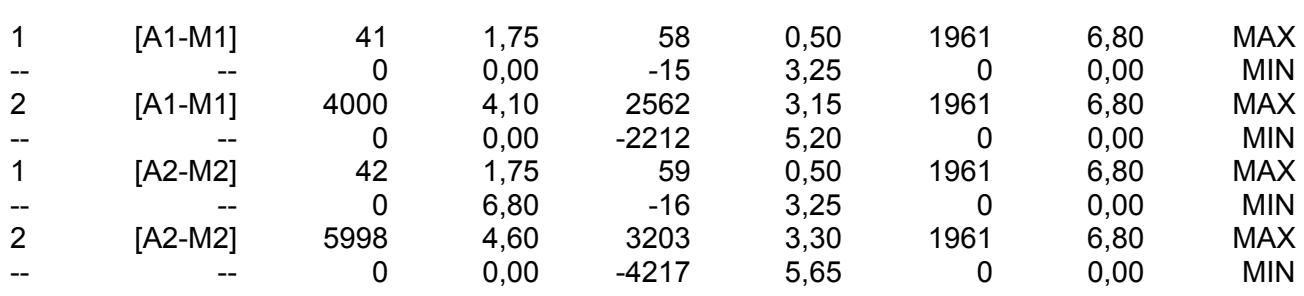

# **Spostamenti massimi e minimi della paratia**

*Simbologia adottata*

Indice della combinazione/fase Tipo Tipo della combinazione/fase Y ordinata della sezione rispetto alla testa della paratia espressa in [m]<br>U spostamento orizzontale massimo e minimo espresso in [cm] positivo U spostamento orizzontale massimo e minimo espresso in [cm] positivo verso valle spostamento verticale massimo e minimo espresso in [cm] positivo verso il basso

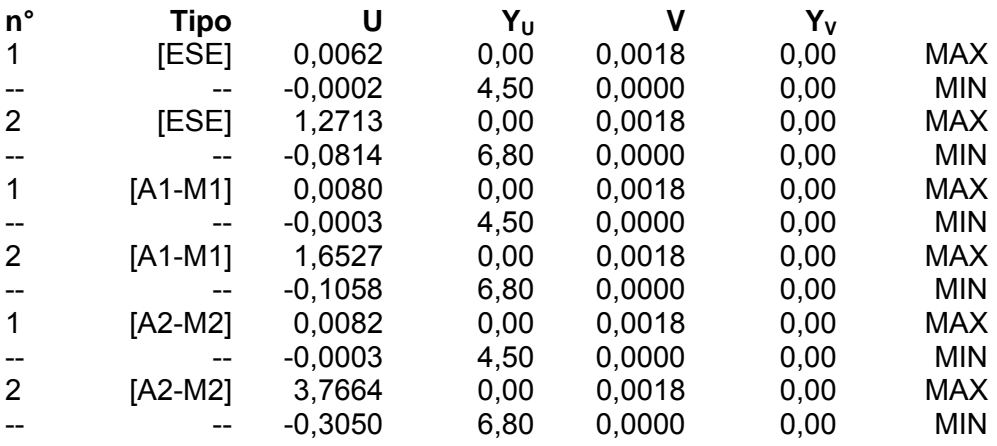

# **5.8.1.4 Verifica Elementi strutturali**

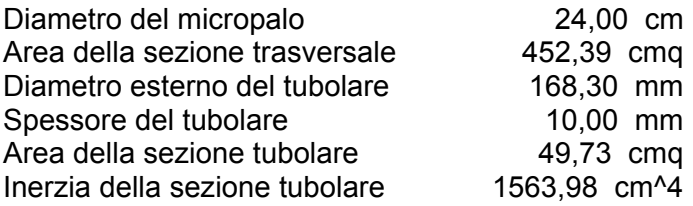

#### **Verifica armatura paratia (Sezioni critiche)**

*Simbologia adottata*

| Indice della combinazione/fase<br>n° |
|--------------------------------------|
|                                      |
|                                      |
|                                      |

Tipo Tipo della Combinazione/Fase<br>Y continata della sezione rispetto

- $Y$  ordinata della sezione rispetto alla testa della paratia espressa in [m] M momento flettente espresso in [kgm]
- M momento flettente espresso in [kgm]<br>N sforzo normale espresso in [kg] (posi
- N sforzo normale espresso in [kg] (positivo di compressione)<br>Mu momento ultimo di riferimento espresso in [kgm]
- Mu momento ultimo di riferimento espresso in [kgm]
- sforzo normale ultimo di riferimento espresso in [kg]
- FS fattore di sicurezza (rapporto fra la sollecitazione ultima e la sollecitazione di esercizio)

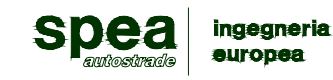

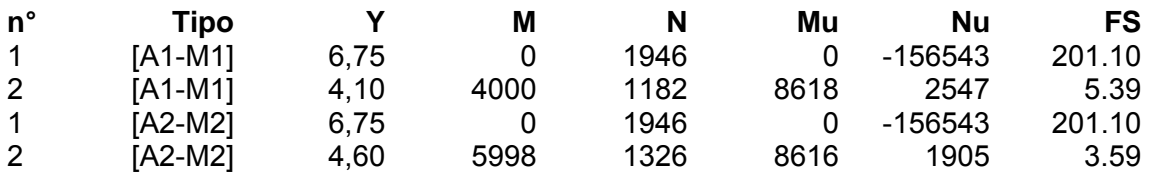

*Simbologia adottata*

n° Indice della combinazione/fase

Tipo Tipo della Combinazione/Fase<br>Y cordinata della sezione rispetto

ordinata della sezione rispetto alla testa della paratia espressa in [m]

σid tensione ideale nell'acciaio, espressa in [kPa]

τf tensione tangenziale nel calcestruzzo, espresso in [kPa]

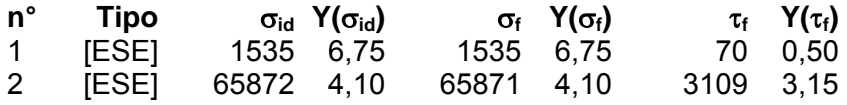

#### **Verifica sezione cordoli**

- *Simbologia adottata*  $M_h$  momento flettente espresso in [kNm] nel piano orizzontale<br>  $T_h$  taglio espresso in [kN] nel piano orizzontale
- $T_h$  taglio espresso in [kN] nel piano orizzontale<br>  $M_v$  momento flettente espresso in [kNm] nel pia
- $M_v$  momento flettente espresso in [kNm] nel piano verticale<br>  $T_v$  taglio espresso in [kN] nel piano verticale

taglio espresso in [kN] nel piano verticale

#### **Cordolo N° 1 (X=0,00 m) (Cordolo in c.a.)**

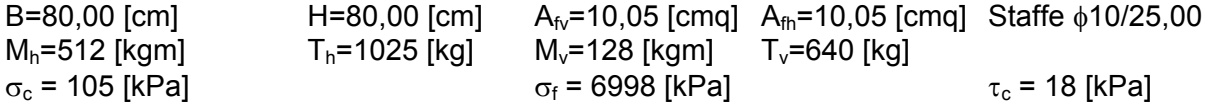

# **5.8.1.5 Stabilità globale**

Metodo di Bishop Numero di cerchi analizzati 100

*Simbologia adottata*

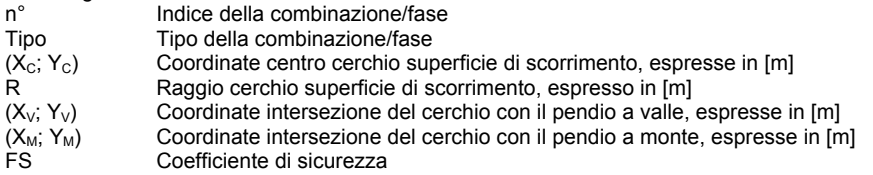

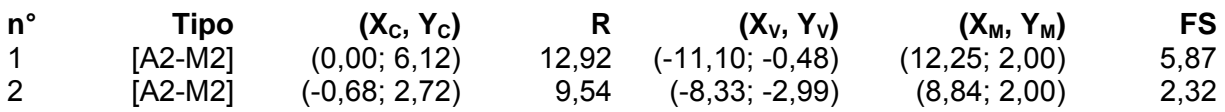

# **Fase n° 2 - [A2-M2]**

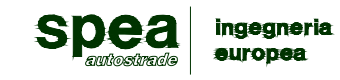

Numero di strisce 50

#### *Simbologia adottata*

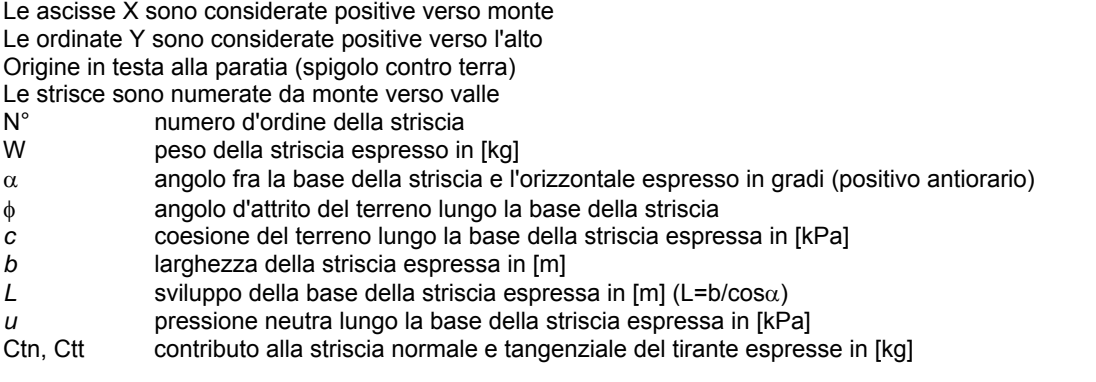

# **Caratteristiche delle strisce**

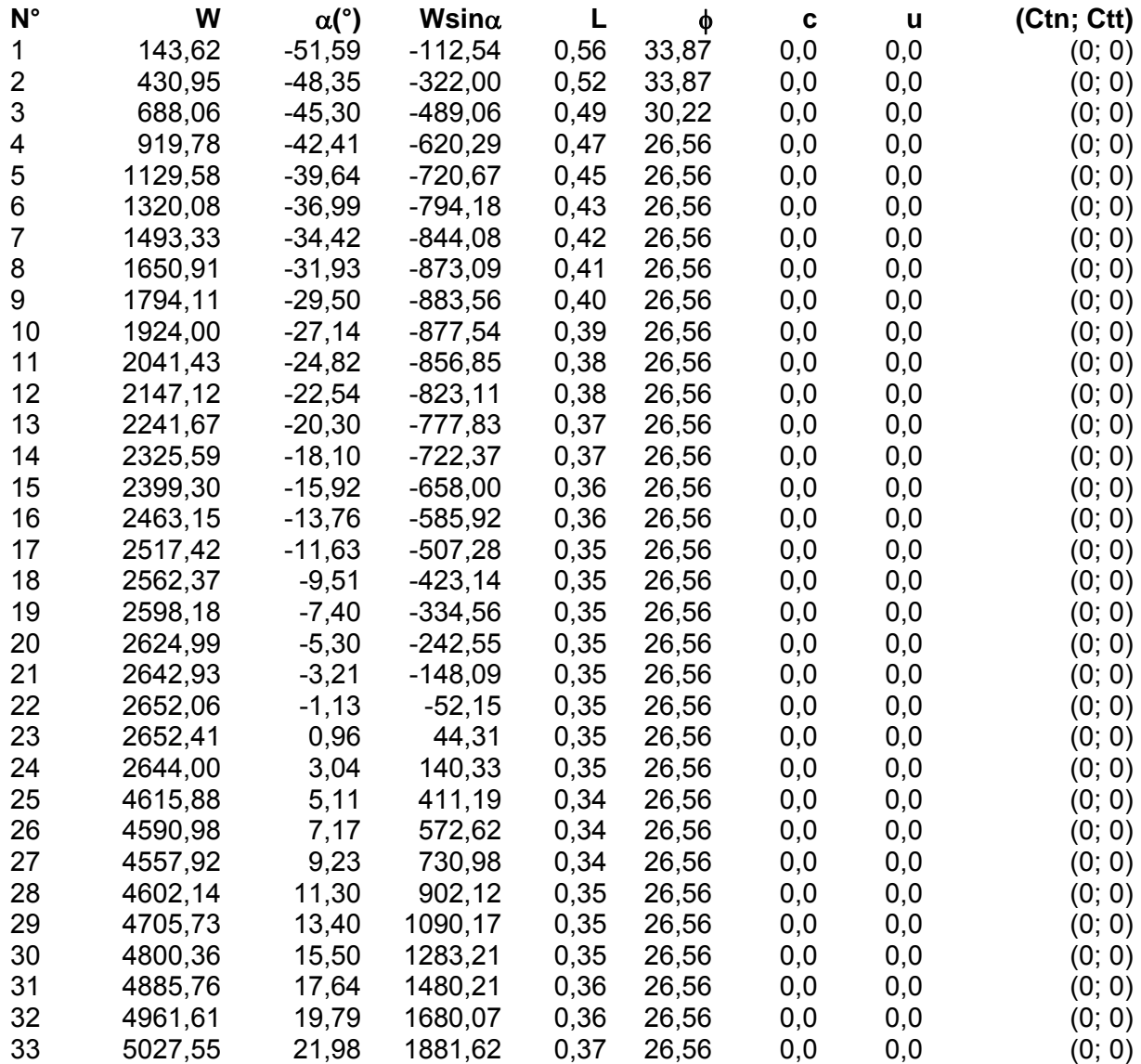

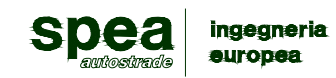

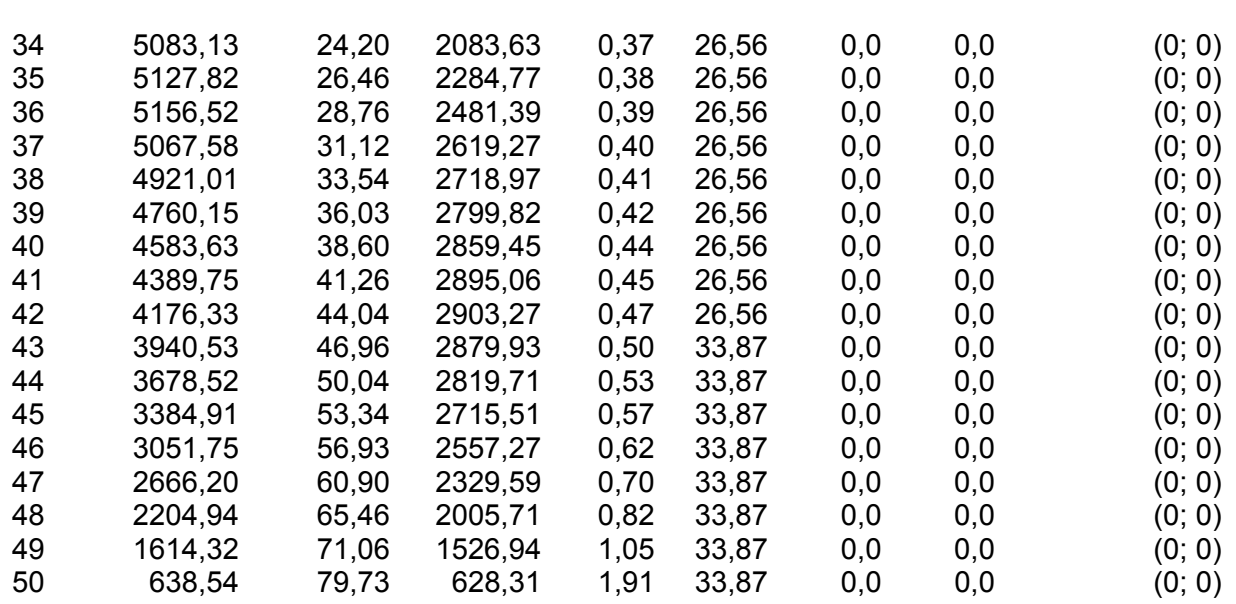

Resistenza a taglio paratia= 0,00 [kg]  $\Sigma W_i$ = 153200,61 [kg]  $\Sigma W_i$ sinα<sub>i</sub>= 38656,58 [kg] ΣWitanφi= 80369,40 [kg]  $Σ$ tanα<sub>i</sub>tan $φ$ <sub>i</sub>= 9.96

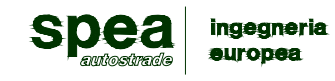

# **5.8.2. TIPO 2: PALANCOLA METALLICA Hmax=3.00 m**

### **5.8.2.1 Geometria**

### **Geometria paratia**

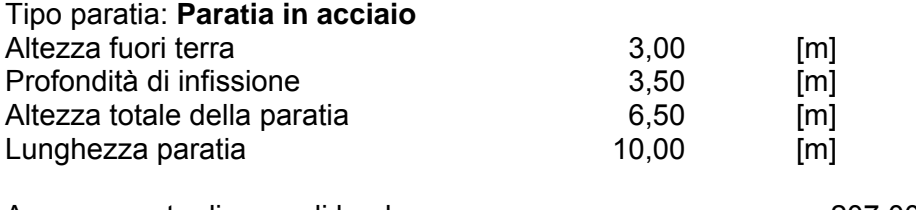

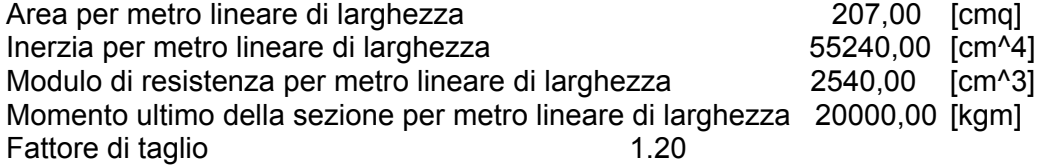

#### **Geometria profilo terreno**

*Simbologia adottata e sistema di riferimento* 

(Sistema di riferimento con origine in testa alla paratia, ascissa X positiva verso monte, ordinata Y positiva verso l'alto)

N numero ordine del punto

X ascissa del punto espressa in [m]

Y ordinata del punto espressa in [m]

A inclinazione del tratto espressa in [°]

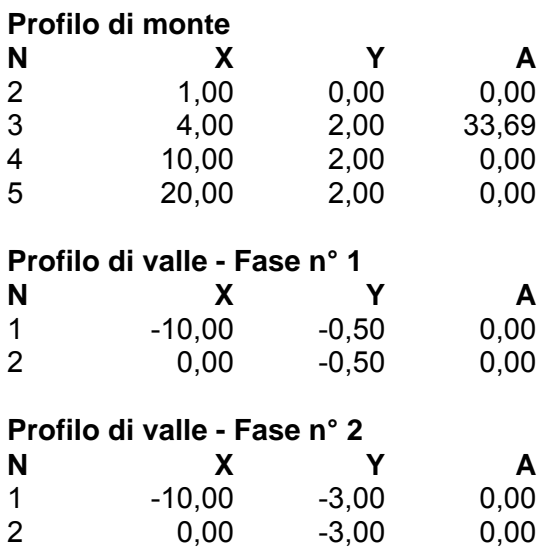

**Descrizione terreni** 

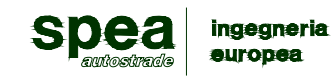

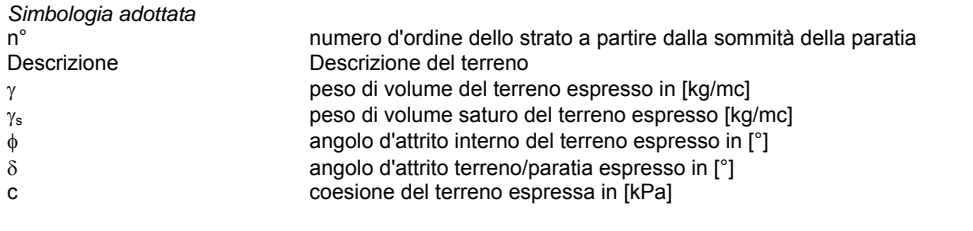

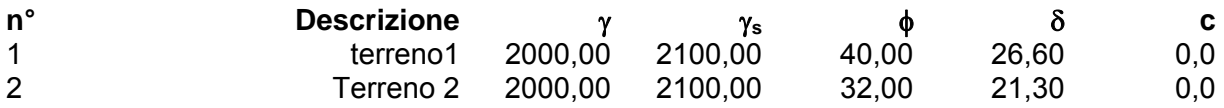

# **Descrizione stratigrafia**

*Simbologia adottata*

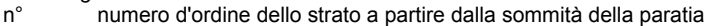

- sp spessore dello strato in corrispondenza dell'asse della paratia espresso in [m]
- kw costante di Winkler orizzontale espressa in Kg/cm<sup>2</sup>/cm
- α inclinazione dello strato espressa in GRADI(°)

Terreno Terreno associato allo strato

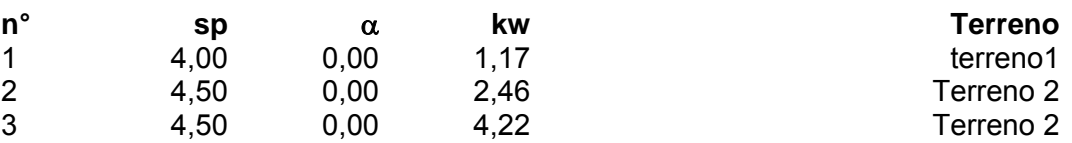

# **5.8.2.2 Impostazioni di analisi**

#### **Fasi di scavo**

*Simbologia adottata*

n° identificativo della fase nell'elenco definito<br>Fase Descrizione dell'i-esima fase

Descrizione dell'i-esima fase Tempo Tempo in cui avviene la fase di scavo

- **n° Fase Tempo**
- 1 Scavo fino alla profondità di 0.50 metri 0
- 2 Scavo fino alla profondità di 3.00 metri 1

#### **Analisi per Fasi di Scavo.**

Rottura del terreno: Pressione passiva Spostamento limite (spostamento limite molle pari a 1.50)

Impostazioni analisi per fasi di scavo: Analisi per condizioni di esercizio Analisi per coefficienti tipo A1-M1 Analisi per coefficienti tipo A2-M2

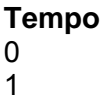

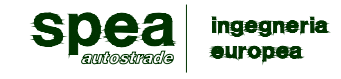

Influenza δ (angolo di attrito terreno-paratia): Nel calcolo del coefficiente di spinta attiva Ka e nell'inclinazione della spinta attiva (non viene considerato per la spinta passiva)

Stabilità globale: Metodo di Bishop

# **5.8.2.3 Analisi della paratia**

### **L'analisi è stata eseguita per fasi di scavo**

La paratia è analizzata con il metodo degli elementi finiti.

Essa è discretizzata in 60 elementi fuori terra e 70 elementi al di sotto della linea di fondo scavo.

Le molle che simulano il terreno hanno un comportamento elastoplastico: una volta raggiunta la pressione passiva oppure lo spostamento limite di 1.50 [cm] non reagiscono ad ulteriori incremento di carico.

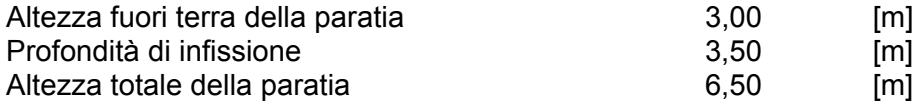

### **Forze agenti sulla paratia**

Tutte le forze si intendono positive se dirette da monte verso valle. Esse sono riferite ad un metro di larghezza della paratia. Le Y hanno come origine la testa della paratia, e sono espresse in [m]

*Simbologia adottata*

- Indice della Combinazione/Fase
- Tipo Tipo della Combinazione/Fase
- Pa Spinta attiva, espressa in [kg]<br>Is lncremento sismico della spint
- Is Incremento sismico della spinta, espressa in [kg]<br>Pw Spinta della falda, espressa in [kg]
- Spinta della falda, espressa in [kg]
- Pp Resistenza passiva, espressa in [kg]<br>Pc Controspinta, espressa in [kg] Controspinta, espressa in [kg]
- 

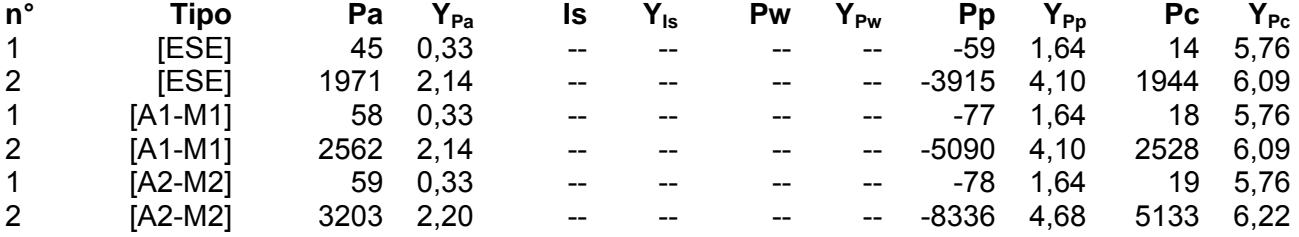

*Simbologia adottata*

n° Indice della Combinazione/Fase

Tipo Tipo della Combinazione/Fase<br>Rc Risultante carichi esterni applic

Risultante delle reazioni dei tiranti (componente orizzontale), espressa in [kg]

Rv Risultante delle reazioni dei vincoli, espressa in [kg]

Rp Risultante delle reazioni dei puntoni, espressa in [kg]

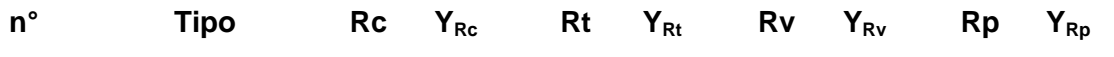

Rc Risultante carichi esterni applicati, espressa in [kg]<br>Rt Risultante delle reazioni dei tiranti (componente ori:

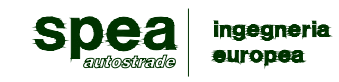

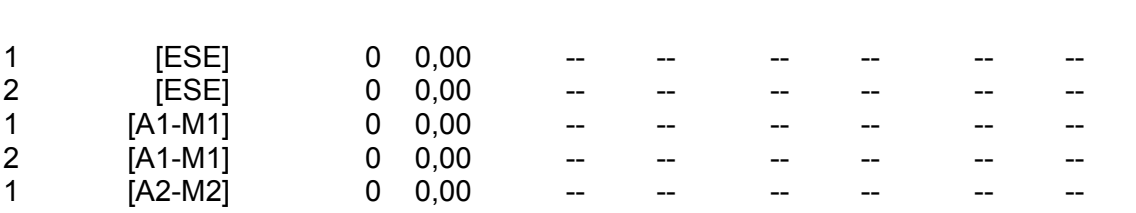

*Simbologia adottata*

n° Indice della Combinazione/Fase<br>Tipo Tipo della Combinazione/Fase

Tipo della Combinazione/Fase

P<sub>NUL</sub> Punto di nullo del diagramma, espresso in [m]<br>P<sub>INV</sub> Punto di inversione del diagramma, espresso i

P<sub>INV</sub> Punto di inversione del diagramma, espresso in [m]<br>
C<sub>ROT</sub> Punto Centro di rotazione, espresso in [m]<br>
MP Percentuale molle plasticizzate, espressa in [%]

Punto Centro di rotazione, espresso in [m]

MP Percentuale molle plasticizzate, espressa in [%]  $R/R_{MAX}$  Rapporto tra lo sforzo reale nelle molle e lo sforz  $R/R_{MAX}$  Rapporto tra lo sforzo reale nelle molle e lo sforzo che le molle sarebbero in grado di esplicare, espresso in [%]<br>Pp Portanza di punta, espressa in [kg] Portanza di punta, espressa in [kg]

2 [A2-M2] 0 0,00 -- -- -- -- -- --

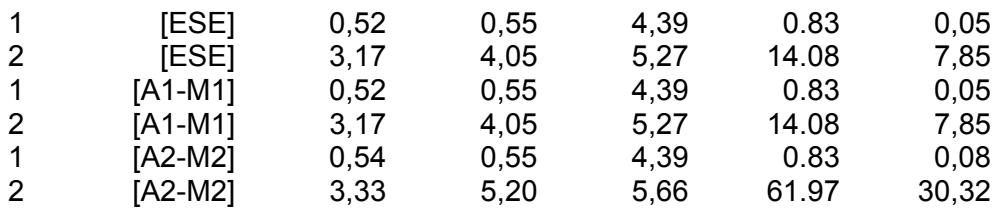

### **Valori massimi e minimi sollecitazioni per metro di paratia**

*Simbologia adottata*

n° Indice della combinazione/fase<br>Tipo Iipo della combinazione/fase

Tipo della combinazione/fase

Y ordinata della sezione rispetto alla testa espressa in [m]<br>M momento flettente massimo e minimo espresso in [kNm]

M momento flettente massimo e minimo espresso in [kNm]<br>N sforzo normale massimo e minimo espresso in [kN] (posi<br>T tadio massimo e minimo espresso in [kN] sforzo normale massimo e minimo espresso in [kN] (positivo di compressione) taglio massimo e minimo espresso in [kN]

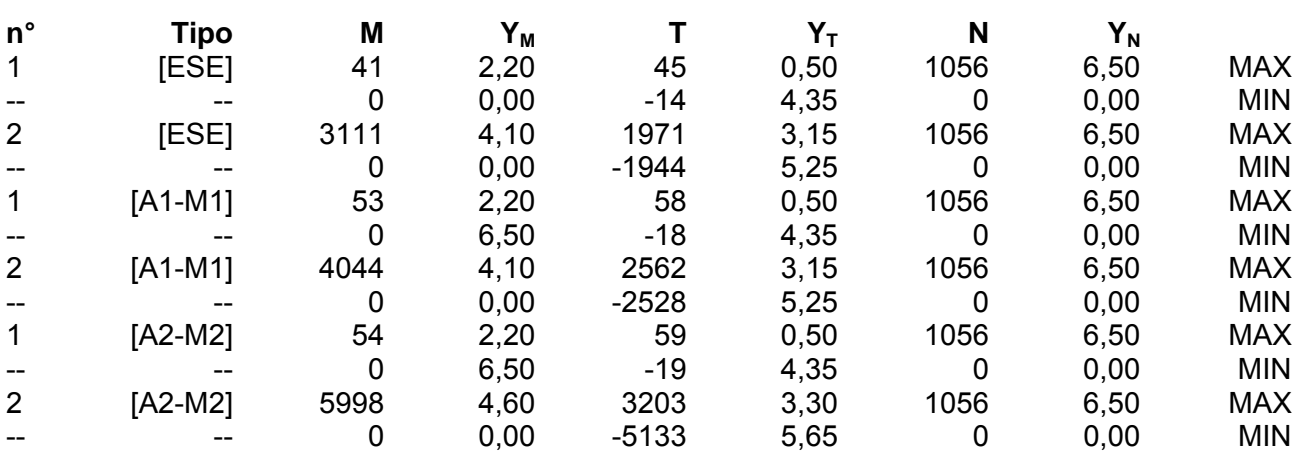

### **Spostamenti massimi e minimi della paratia**

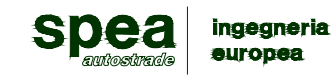

#### *Simbologia adottata*

n° Indice della combinazione/fase

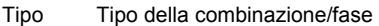

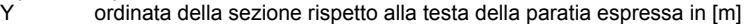

U spostamento orizzontale massimo e minimo espresso in [cm] positivo verso valle

V spostamento orizzontale massimo e minimo espresso in [cm] positivo verso valle<br>V spostamento verticale massimo e minimo espresso in [cm] positivo verso valle

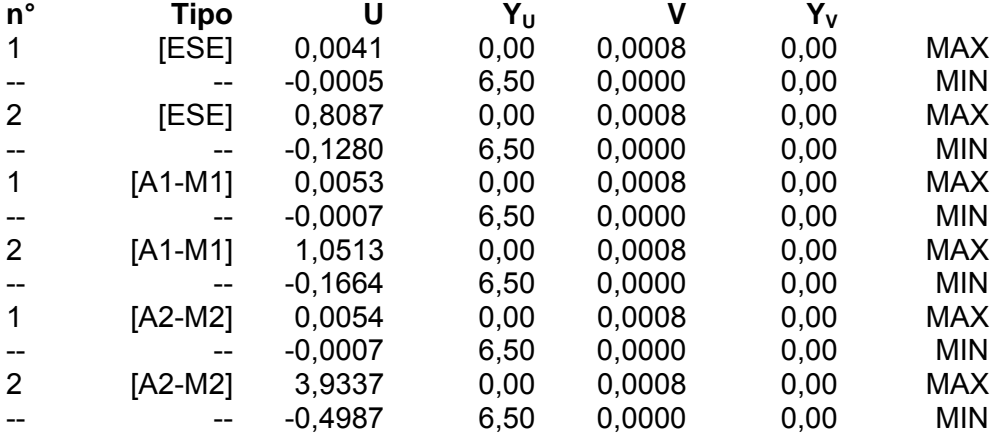

# **5.8.2.4 Verifica Elementi strutturali**

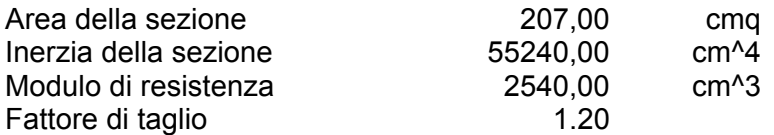

#### **Verifica armatura paratia (Sezioni critiche)**

*Simbologia adottata*

n° Indice della combinazione/fase

Tipo Tipo della Combinazione/Fase<br>Y cordinata della sezione rispetto

 $Y$  ordinata della sezione rispetto alla testa della paratia espressa in [m]  $M$  momento flettente espresso in [kam]

momento flettente espresso in [kgm]

N sforzo normale espresso in [kg] (positivo di compressione)

Mu momento ultimo di riferimento espresso in [kgm]<br>Nu sforzo normale ultimo di riferimento espresso in [

Nu sforzo normale ultimo di riferimento espresso in [kg]<br>FS fattore di sicurezza (rapporto fra la sollecitazione ulti

FS fattore di sicurezza (rapporto fra la sollecitazione ultima e la sollecitazione di esercizio)

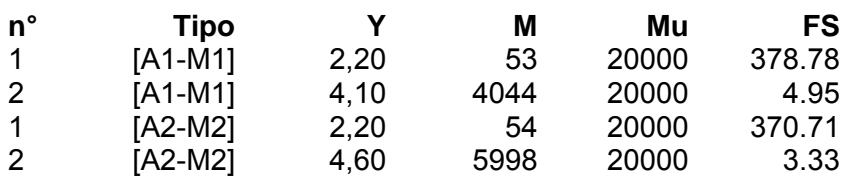

*Simbologia adottata* Indice della combinazione/fase

Tipo Tipo della Combinazione/Fase<br>Y cordinata della sezione rispetto

ordinata della sezione rispetto alla testa della paratia espressa in [m]

σid tensione ideale nell'acciaio, espressa in [kPa]

 $\tau_f$  tensione tangenziale nel calcestruzzo, espresso in [kPa]

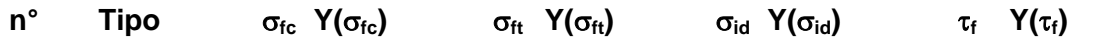

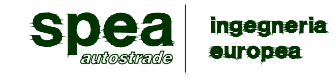

**AUTOSTRADA A12 Rosignano - Civitavecchia Lotto 7 Progetto Definitivo – Bretella di Piombino Relazione di calcolo opere provvisionali** 

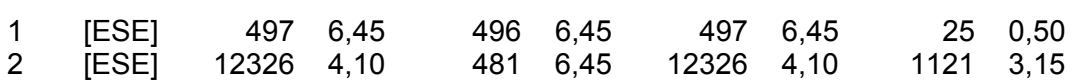

# **5.8.2.5 Stabilità globale**

Metodo di Bishop

Numero di cerchi analizzati 100

*Simbologia adottata*

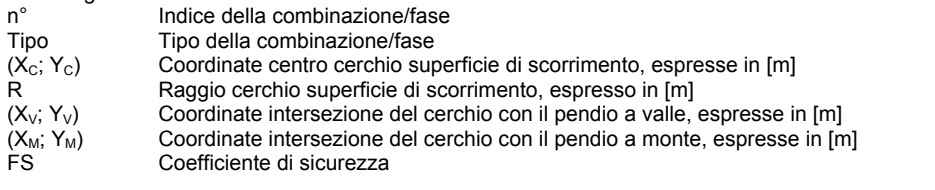

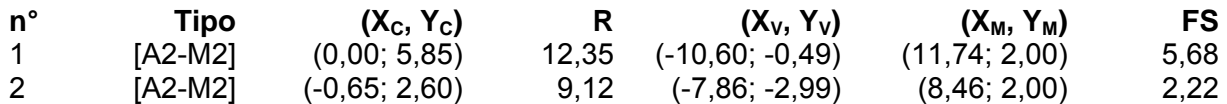

# **Fase n° 2 - [A2-M2]**

Numero di strisce 50

*Simbologia adottata*

Le ascisse X sono considerate positive verso monte Le ordinate Y sono considerate positive verso l'alto

- Origine in testa alla paratia (spigolo contro terra)
- Le strisce sono numerate da monte verso valle
- N° mumero d'ordine della striscia<br>W peso della striscia espresso in peso della striscia espresso in [kg]
- $α \qquad \qquad$  angolo fra la base della striscia e l'orizzontale espresso in gradi (positivo antiorario)
- 
- φ angolo d'attrito del terreno lungo la base della striscia *c* coesione del terreno lungo la base della striscia espressa in [kPa]<br>
larghezza della striscia espressa in [m]
- larghezza della striscia espressa in [m]
- *L* sviluppo della base della striscia espressa in [m] (L=b/cosα)
- *u* **pressione neutra lungo la base della striscia espressa in [kPa]**<br>Ctn. Ctt contributo alla striscia normale e tangenziale del tirante espres
- contributo alla striscia normale e tangenziale del tirante espresse in [kg]

#### **Caratteristiche delle strisce**

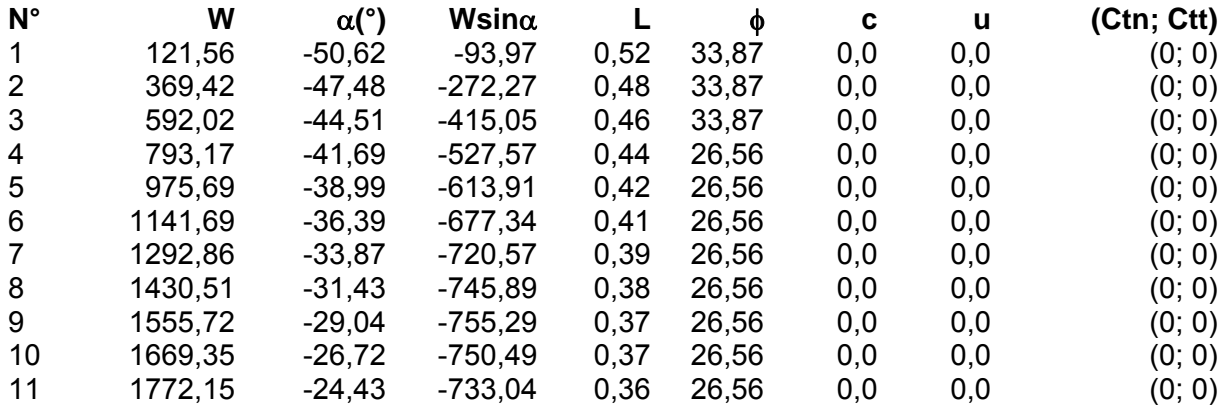

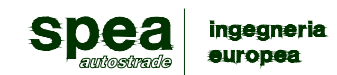

**AUTOSTRADA A12 Rosignano - Civitavecchia Lotto 7 Progetto Definitivo – Bretella di Piombino Relazione di calcolo opere provvisionali** 

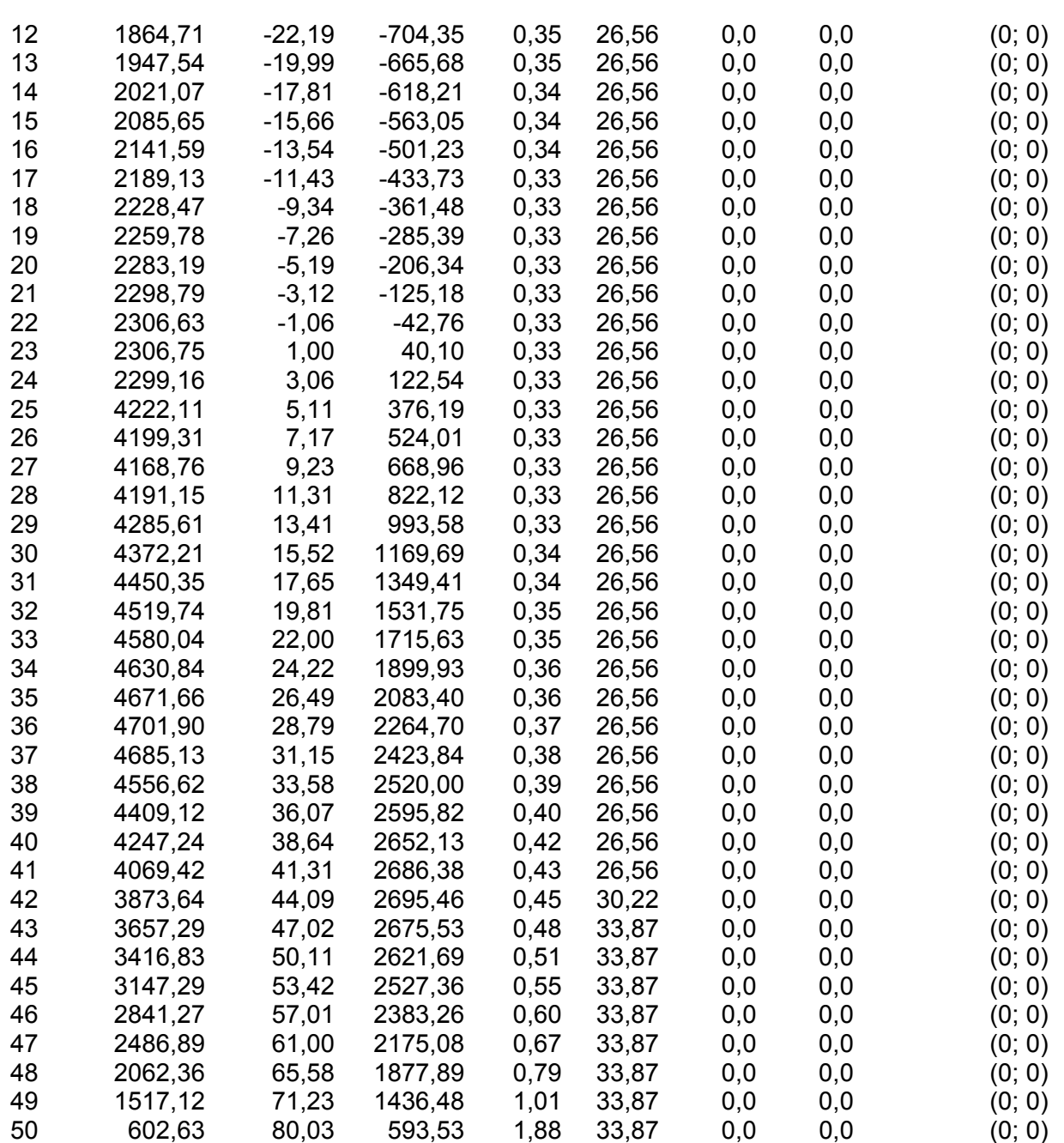

Resistenza a taglio paratia= 0,00 [kg]  $\Sigma W_i$ = 138513,16 [kg]  $\Sigma W_i$ sinα<sub>i</sub>= 36613,69 [kg]  $\Sigma W_i$ tan $\phi_i$ = 73129,00 [kg]  $Σ$ tanα<sub>i</sub>tan $φ$ <sub>i</sub>= 10.26

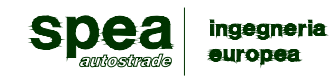

# **5.8.3. TIPO 3: PALANCOLA METALLICA H=5.50 m CON UN PUNTONE**

### **5.8.3.1 Geometria**

### **Geometria paratia**

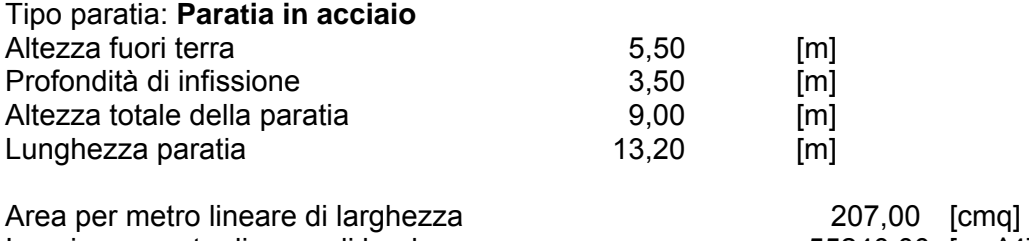

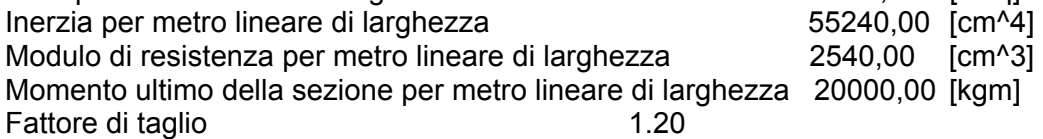

#### **Geometria profilo terreno**

*Simbologia adottata e sistema di riferimento* 

(Sistema di riferimento con origine in testa alla paratia, ascissa X positiva verso monte, ordinata Y positiva verso l'alto)

N numero ordine del punto

X ascissa del punto espressa in [m]

Y ordinata del punto espressa in [m] A inclinazione del tratto espressa in [°]

#### **Profilo di monte**

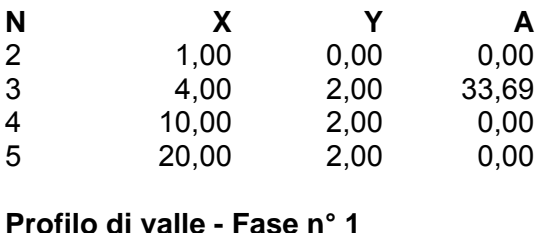

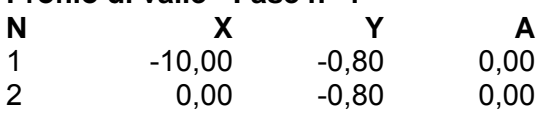

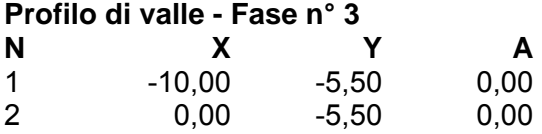

#### **Descrizione terreni**

*Simbologia adottata*

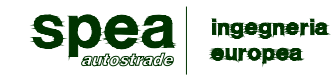

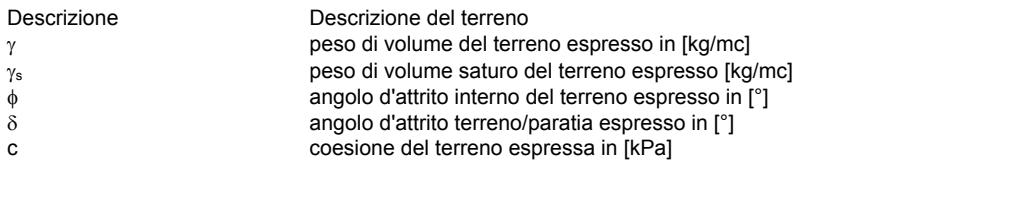

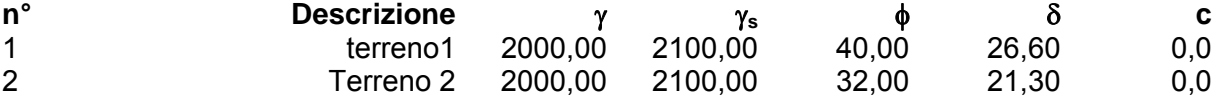

# **Descrizione stratigrafia**

*Simbologia adottata*

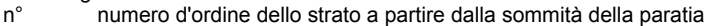

- sp spessore dello strato in corrispondenza dell'asse della paratia espresso in [m]<br>kw costante di Winkler orizzontale espressa in Ko/cm<sup>2</sup>/cm
- kw costante di Winkler orizzontale espressa in Kg/cm<sup>2</sup>/cm
- α inclinazione dello strato espressa in GRADI(°)

Terreno Terreno associato allo strato

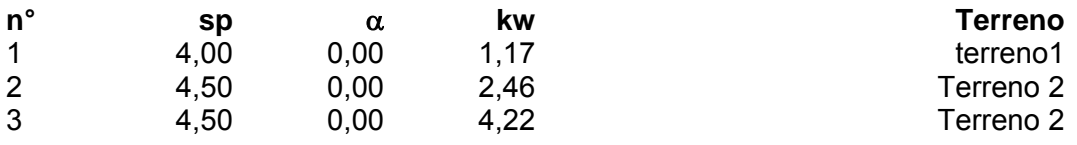

# **Descrizione puntoni**

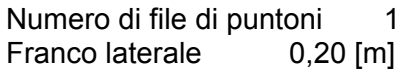

*Simbologia adottata - Geometria puntoni*

n° numero d'ordine della fila<br>Y crdinata della fila espress

- Y ordinata della fila espressa in [m] misurata dalla testa della paratia
- 
- Int interasse della fila espresso in [m]<br>
X ascissa appogggio espresso in [m]<br>
Y ordinata appogggio espresso in [m ascissa appogggio espresso in [m]
- Y ordinata appogggio espresso in [m]<br>L lunghezza puntone espressa in [m]
- L lunghezza puntone espressa in [m]<br>alfa inclinazione dei puntoni della fila ris
- inclinazione dei puntoni della fila rispetto all'orizzontale espressa in [°]
- ALL allineamento dei puntoni della fila (CENTRATI o SFALSATI)
- np numero di puntoni della fila

*Simbologia adottata - Caratteristiche e materiali*

- A Area espressa in [cmq]
- I Inerzia espressa in [cm<sup>^4]</sup><br>Wr Modulo di resistenza espre
- Modulo di resistenza espresso in [cm^3]
- Vinc Tipo vincolo appoggio<br>E Modulo Elastico espre Modulo Elastico espresso in [kg/cmq]

 $\sigma_{\text{amm}}$  Tensione ammissibile espressa in [kg/cmq]

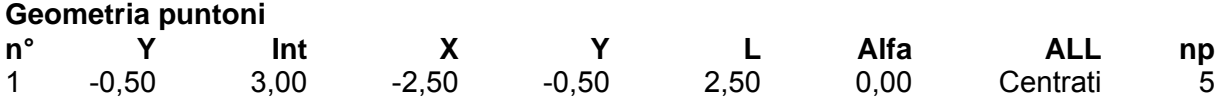

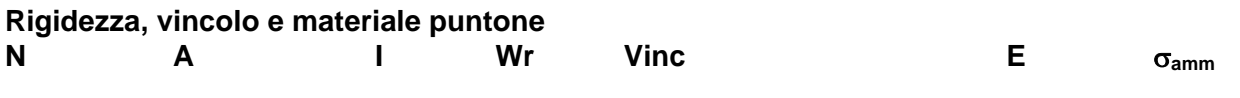

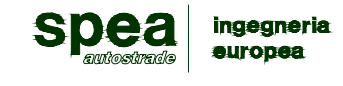

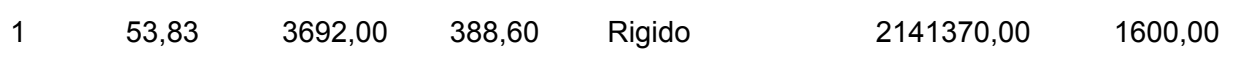

# **5.8.3.2 Impostazioni di analisi**

#### **Fasi di scavo**

*Simbologia adottata* n° identificativo della fase nell'elenco definito<br>Fase Descrizione dell'i-esima fase

Descrizione dell'i-esima fase Tempo Tempo in cui avviene la fase di scavo

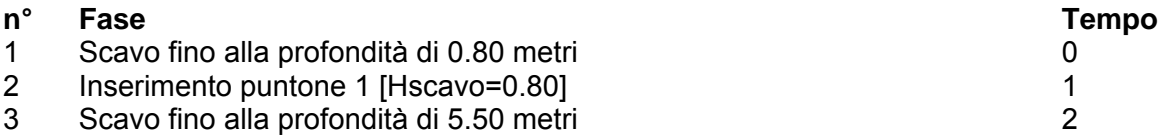

### **Analisi per Fasi di Scavo.**

Rottura del terreno: Pressione passiva Spostamento limite (spostamento limite molle pari a 1.50)

Impostazioni analisi per fasi di scavo:

 Analisi per condizioni di esercizio Analisi per coefficienti tipo A1-M1 Analisi per coefficienti tipo A2-M2

Influenza δ (angolo di attrito terreno-paratia): Nel calcolo del coefficiente di spinta attiva Ka e nell'inclinazione della spinta attiva (non viene considerato per la spinta passiva)

Stabilità globale: Metodo di Bishop

# **5.8.3.3 Analisi della paratia**

#### **L'analisi è stata eseguita per fasi di scavo**

La paratia è analizzata con il metodo degli elementi finiti.

Essa è discretizzata in 110 elementi fuori terra e 70 elementi al di sotto della linea di fondo scavo.

Le molle che simulano il terreno hanno un comportamento elastoplastico: una volta raggiunta la pressione passiva oppure lo spostamento limite di 1.50 [cm] non reagiscono ad ulteriori incremento di carico.

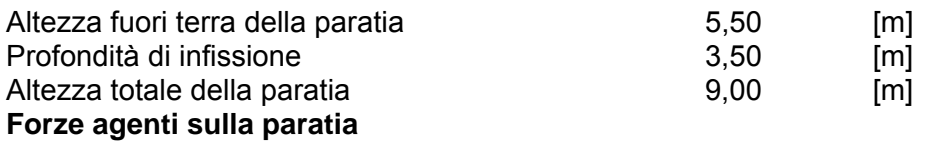

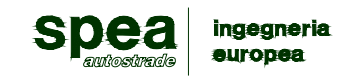

Tutte le forze si intendono positive se dirette da monte verso valle. Esse sono riferite ad un metro di larghezza della paratia. Le Y hanno come origine la testa della paratia, e sono espresse in [m]

*Simbologia adottata*

- n° Indice della Combinazione/Fase<br>Tipo Iipo della Combinazione/Fase
- Tipo della Combinazione/Fase
- Pa Spinta attiva, espressa in [kg]<br>Is lncremento sismico della spini
- Is Incremento sismico della spinta, espressa in [kg]<br>Pw Spinta della falda, espressa in [kg]
- Pw Spinta della falda, espressa in [kg]<br>Pp Resistenza passiva, espressa in [k]<br>Pc Controspinta, espressa in [kg]
- Resistenza passiva, espressa in [kg]
- Controspinta, espressa in [kg]

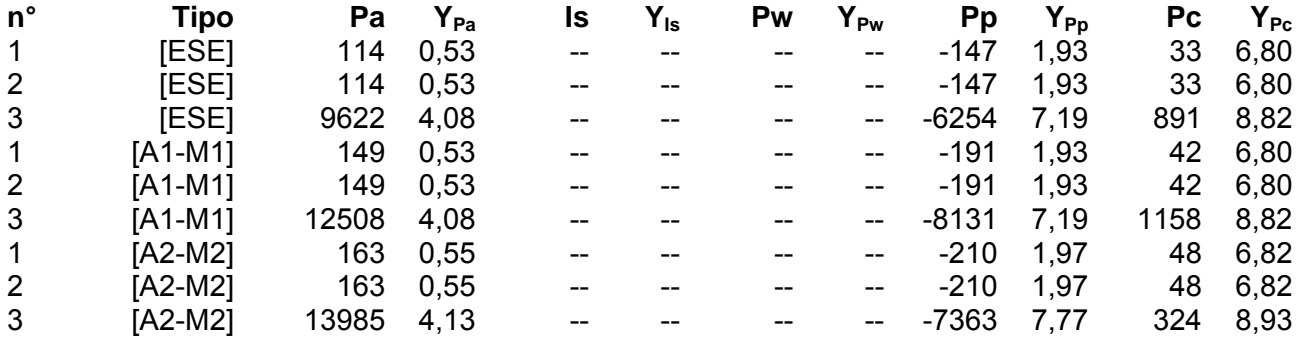

# *Simbologia adottata*

- Indice della Combinazione/Fase
- Tipo Tipo della Combinazione/Fase
- Rc Risultante carichi esterni applicati, espressa in [kg]<br>Rt Risultante delle reazioni dei tiranti (componente ori:

Rt Risultante delle reazioni dei tiranti (componente orizzontale), espressa in [kg]<br>Rv Risultante delle reazioni dei vincoli, espressa in [kg]

- Risultante delle reazioni dei vincoli, espressa in [kg]
- Rp Risultante delle reazioni dei puntoni, espressa in [kg]

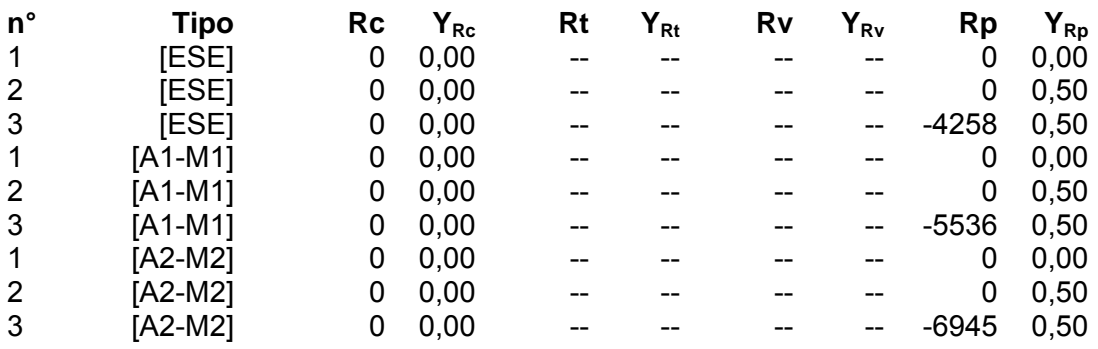

#### *Simbologia adottata*

- n° Indice della Combinazione/Fase<br>Tipo Tipo della Combinazione/Fase
- 
- Tipo Tipo della Combinazione/Fase<br>P<sub>NUL</sub> Punto di nullo del diagramma, e  $P_{\text{NU}}$  Punto di nullo del diagramma, espresso in [m]<br> $P_{\text{INV}}$  Punto di inversione del diagramma, espresso i
- $P_{\text{INV}}$  Punto di inversione del diagramma, espresso in [m]<br>  $C_{\text{ROT}}$  Punto Centro di rotazione, espresso in [m]
- C<sub>ROT</sub> Punto Centro di rotazione, espresso in [m]<br>MP Percentuale molle plasticizzate, espressa i
- 
- MP Percentuale molle plasticizzate, espressa in [%]  $R/R_{\text{MAX}}$  Rapporto tra lo sforzo reale nelle molle e lo sforz  $R/R_{MAX}$  Rapporto tra lo sforzo reale nelle molle e lo sforzo che le molle sarebbero in grado di esplicare, espresso in [%] Pp<br>Pp Portanza di punta, espressa in [kg] Portanza di punta, espressa in [kg]

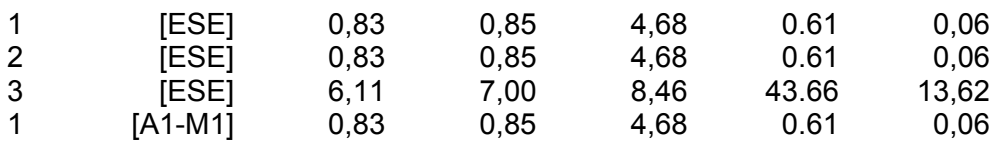

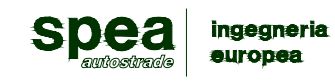

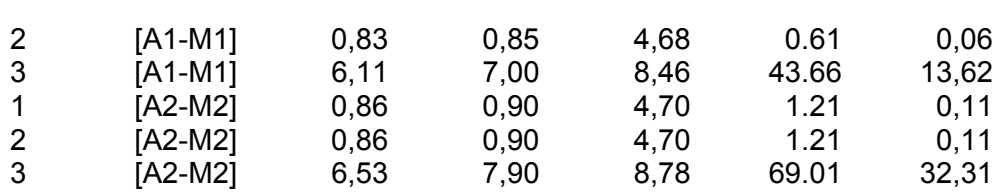

# **Risultati puntoni**

# **Caratteristiche dei puntoni utilizzati**

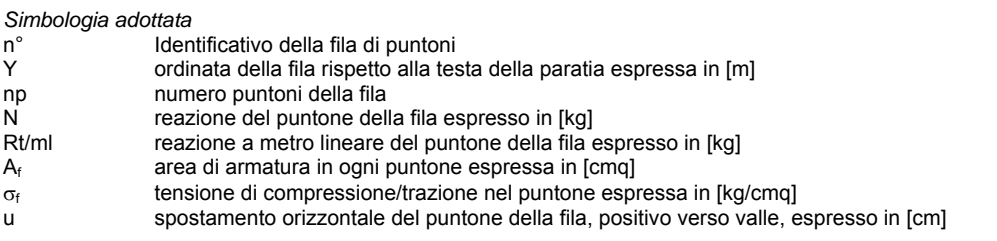

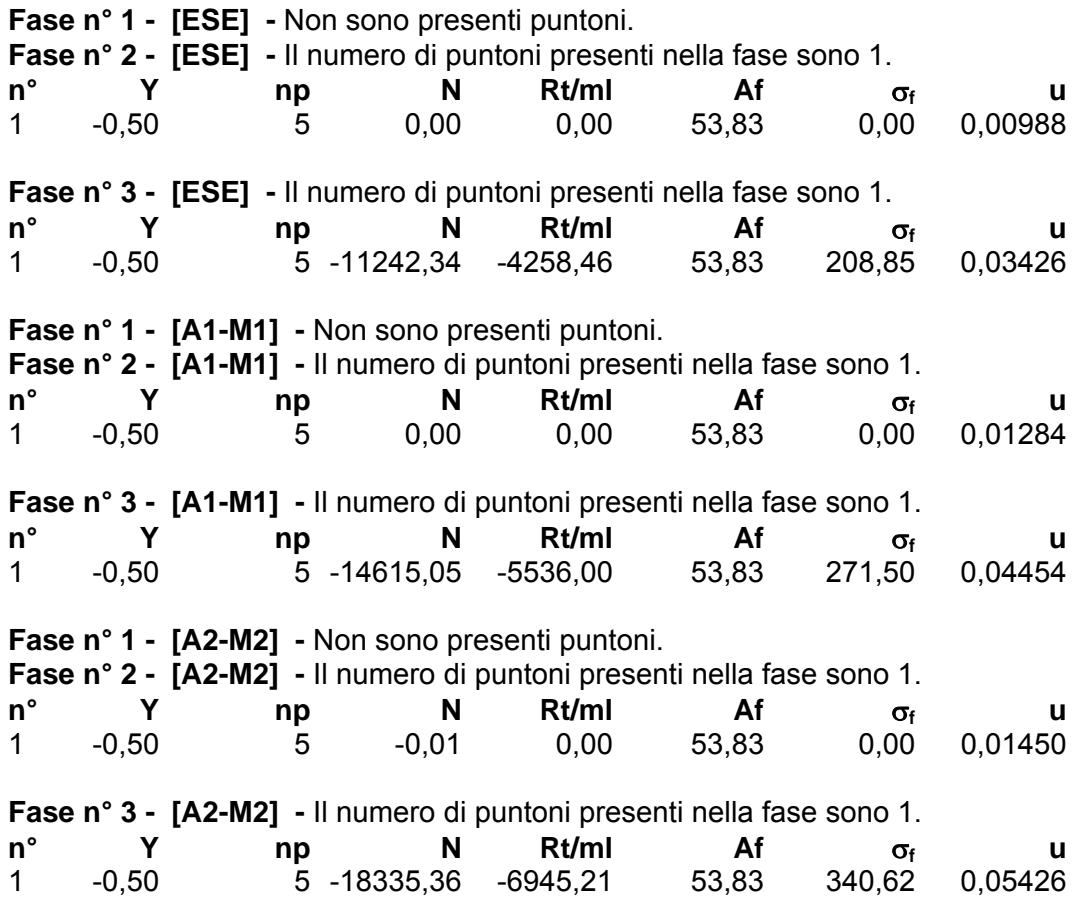

**Valori massimi e minimi sollecitazioni per metro di paratia** 

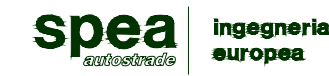

*Simbologia adottata*

n° Indice della combinazione/fase<br>Tipo Iipo della combinazione/fase

- Tipo della combinazione/fase
- Y ordinata della sezione rispetto alla testa espressa in [m]<br>M momento flettente massimo e minimo espresso in [kNm]
- M momento flettente massimo e minimo espresso in [kNm]<br>N sforzo normale massimo e minimo espresso in [kN] (posi<br>T taglio massimo e minimo espresso in [kN]
- N sforzo normale massimo e minimo espresso in [kN] (positivo di compressione)

taglio massimo e minimo espresso in [kN]

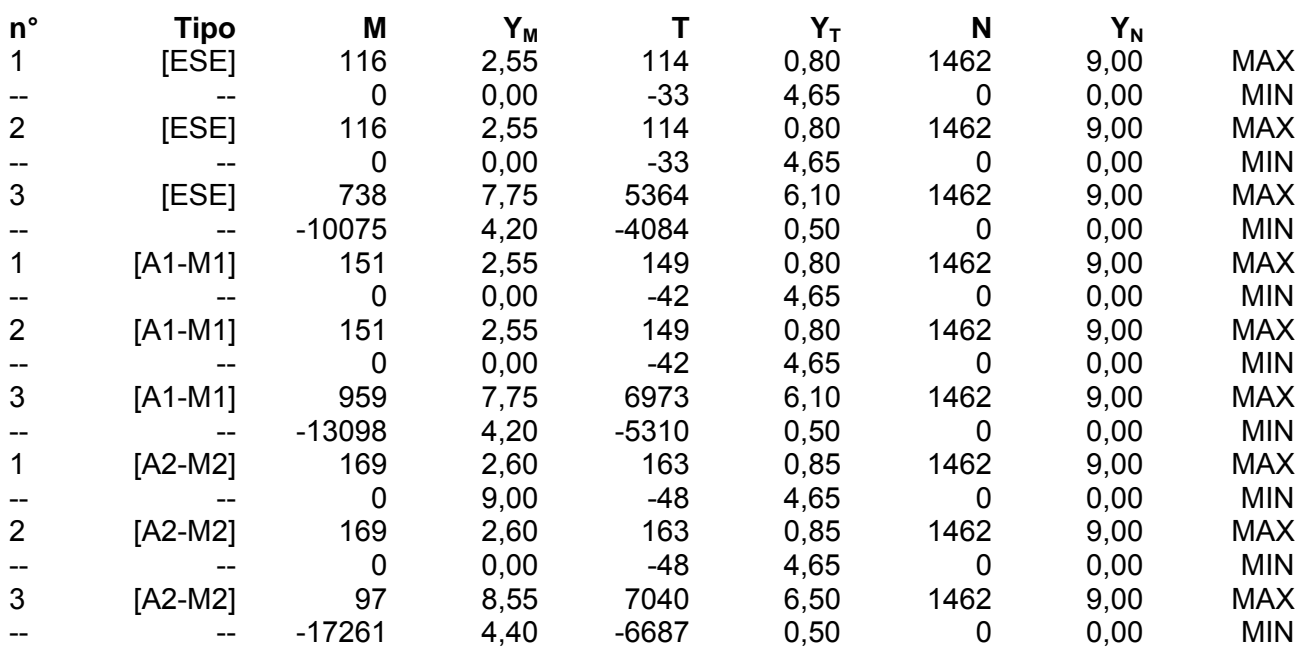

# **Spostamenti massimi e minimi della paratia**

*Simbologia adottata*

n° Indice della combinazione/fase<br>Tipo Iipo della combinazione/fase

Tipo Tipo della combinazione/fase<br>Y ordinata della sezione rispetto<br>U spostamento orizzontale mass

ordinata della sezione rispetto alla testa della paratia espressa in [m]

U spostamento orizzontale massimo e minimo espresso in [cm] positivo verso valle

spostamento verticale massimo e minimo espresso in [cm] positivo verso il basso

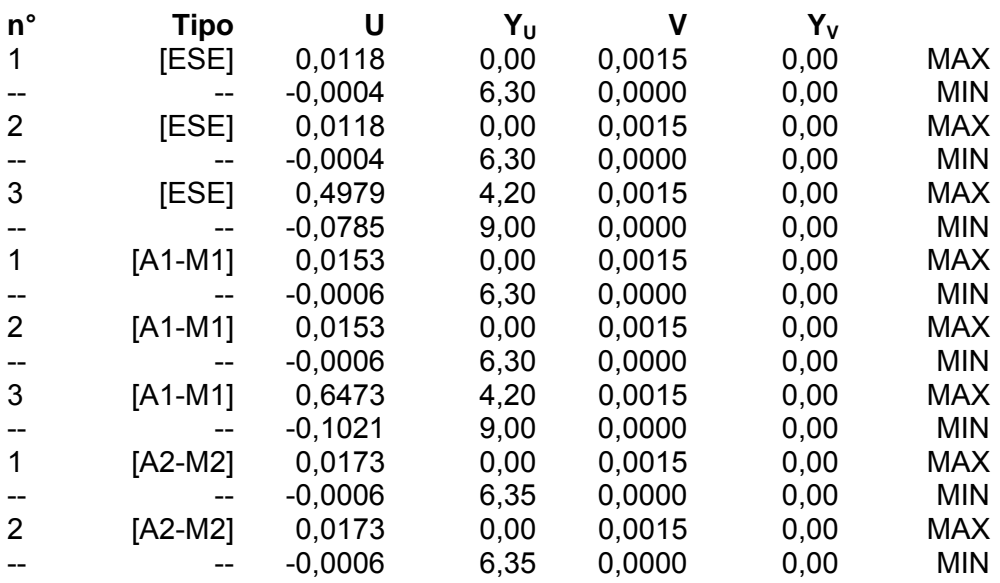

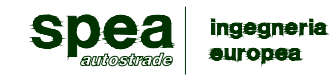

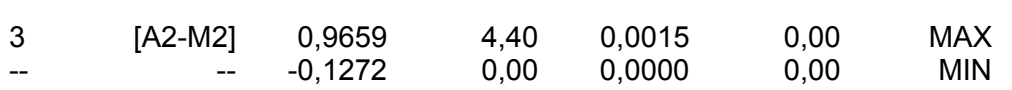

# **5.8.3.4 Verifica Elementi strutturali**

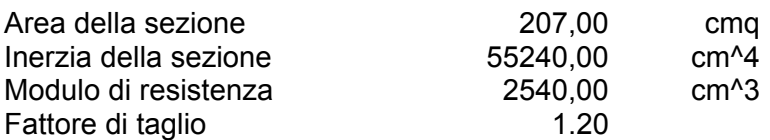

#### **Verifica armatura paratia (Sezioni critiche)**

*Simbologia adottata*

n° Indice della combinazione/fase<br>Tipo Tipo della Combinazione/Fase

Tipo Tipo della Combinazione/Fase<br>Y condinata della sezione rispetto

 $Y$  ordinata della sezione rispetto alla testa della paratia espressa in [m] M momento flettente espresso in [kgm]

momento flettente espresso in [kgm]

N sforzo normale espresso in [kg] (positivo di compressione)

Mu momento ultimo di riferimento espresso in [kgm]

Nu sforzo normale ultimo di riferimento espresso in [kg]<br>FS fattore di sicurezza (rapporto fra la sollecitazione ulti

fattore di sicurezza (rapporto fra la sollecitazione ultima e la sollecitazione di esercizio)

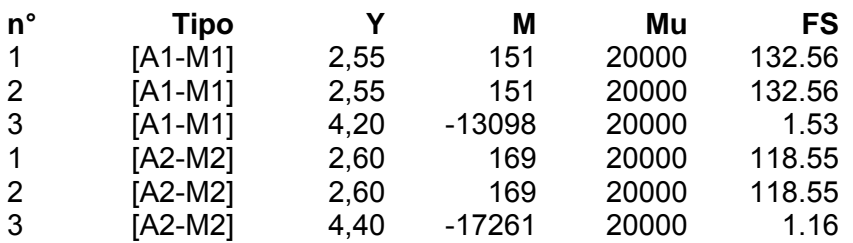

*Simbologia adottata*

n° <sup>Indice</sup> della combinazione/fase<br>Tipo Iipo della Combinazione/Fase

Tipo della Combinazione/Fase

Y ordinata della sezione rispetto alla testa della paratia espressa in [m]

σid tensione ideale nell'acciaio, espressa in [kPa]

 $\tau_f$  tensione tangenziale nel calcestruzzo, espresso in [kPa]

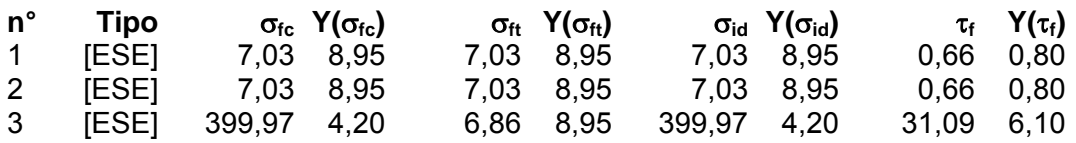

# **5.8.3.5 Stabilità globale**

Metodo di Bishop Numero di cerchi analizzati 100

*Simbologia adottata*

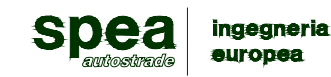

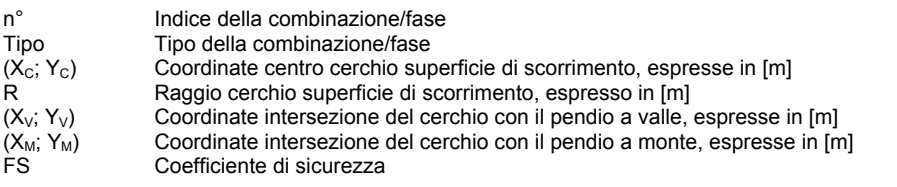

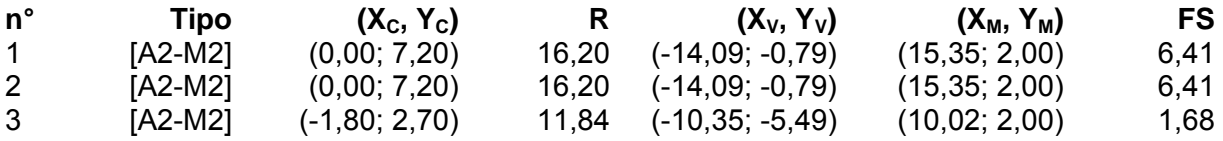

# **Fase n° 2 - [A2-M2]**

#### Numero di strisce 50

*Simbologia adottata*

Le ascisse X sono considerate positive verso monte

Le ordinate Y sono considerate positive verso l'alto

Origine in testa alla paratia (spigolo contro terra)

Le strisce sono numerate da monte verso valle<br>N° mumero d'ordine della striscia numero d'ordine della striscia

W peso della striscia espresso in [kg]

α angolo fra la base della striscia e l'orizzontale espresso in gradi (positivo antiorario)

φ angolo d'attrito del terreno lungo la base della striscia

*c* coesione del terreno lungo la base della striscia espressa in [kPa]<br> *b* larghezza della striscia espressa in [m]

*b* larghezza della striscia espressa in [m]<br>
L<br>
sviluppo della base della striscia espres

*L* sviluppo della base della striscia espressa in [m] (L=b/cosα)<br> *u* pressione neutra lungo la base della striscia espressa in [kP]

*u* pressione neutra lungo la base della striscia espressa in [kPa]<br>Ctn. Ctt contributo alla striscia normale e tangenziale del tirante espres contributo alla striscia normale e tangenziale del tirante espresse in [kg]

### **Caratteristiche delle strisce**

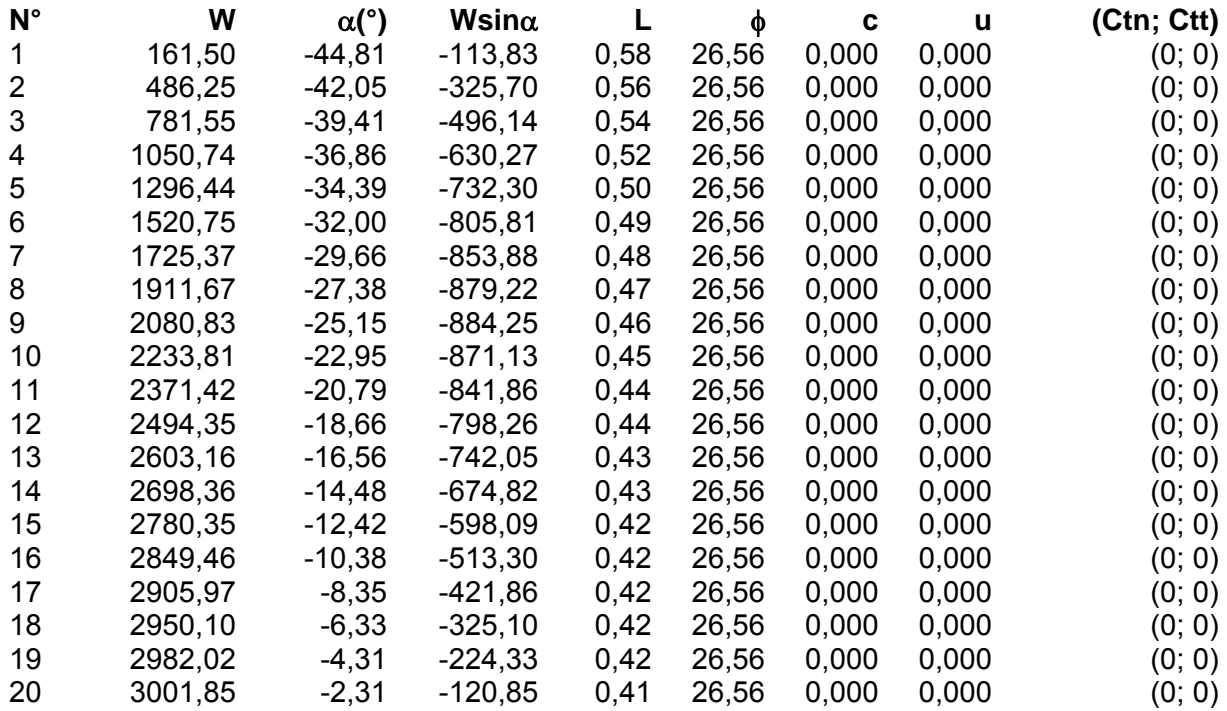

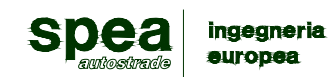

**AUTOSTRADA A12 Rosignano - Civitavecchia Lotto 7 Progetto Definitivo – Bretella di Piombino Relazione di calcolo opere provvisionali** 

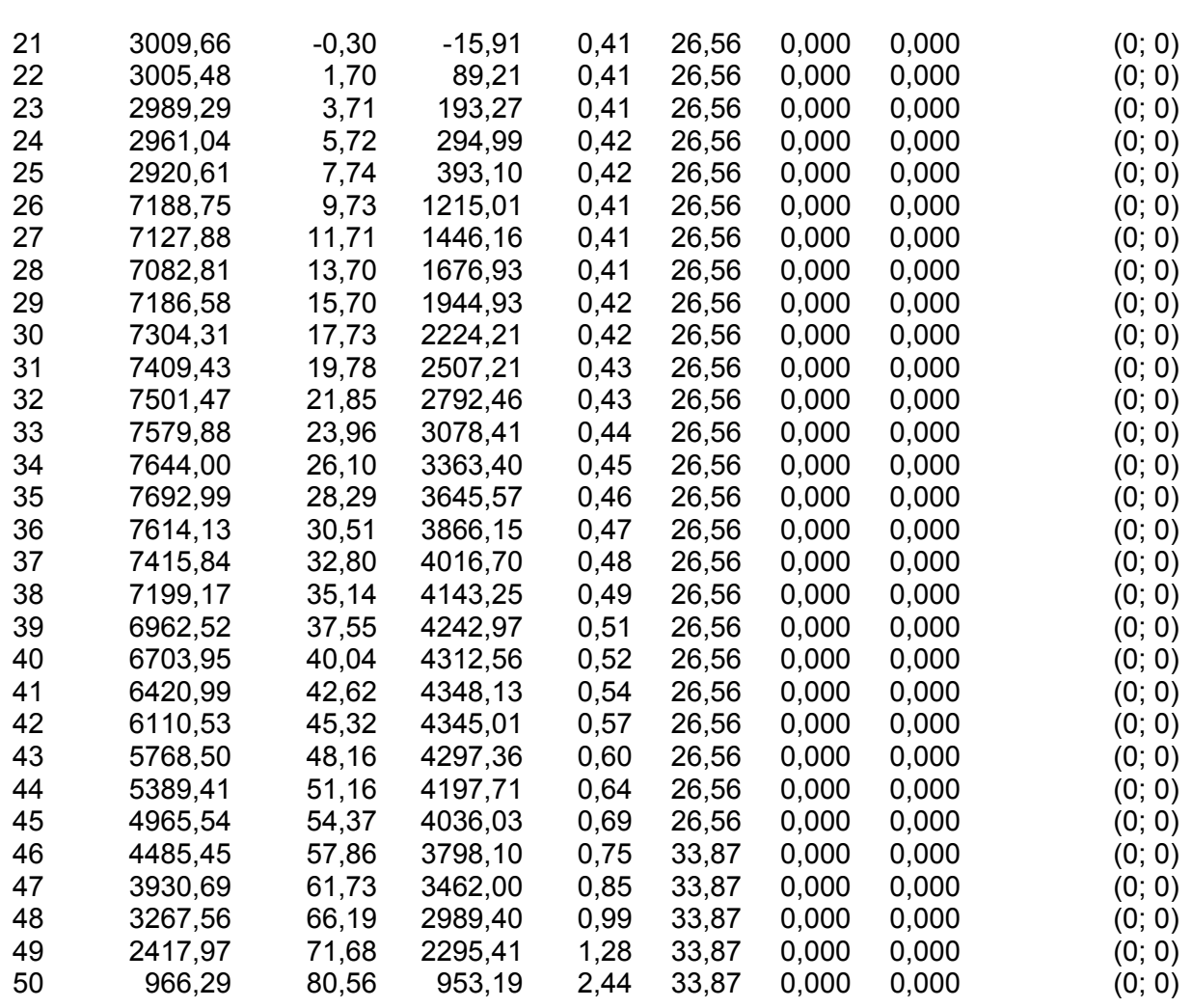

Resistenza a taglio paratia= 0,00 [kg] ΣWi= 209108,68 [kg]  $\Sigma W_i$ sinα<sub>i</sub>= 68299,87 [kg] ΣWitanφi= 107114,89 [kg]  $Σ$ tanα<sub>i</sub>tan $φ$ <sub>i</sub>= 12.00